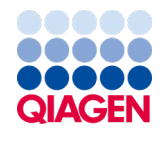

Ιούνιος 2022

# <span id="page-0-0"></span>Οδηγίες χρήσης του *therascreen*® EGFR Plasma RGQ PCR Kit

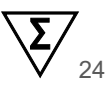

Έκδοση 1 **IVD** Για in vitro διαγνωστική χρήση Για χρήση με τα όργανα Rotor-Gene® Q MDx 5plex HRM

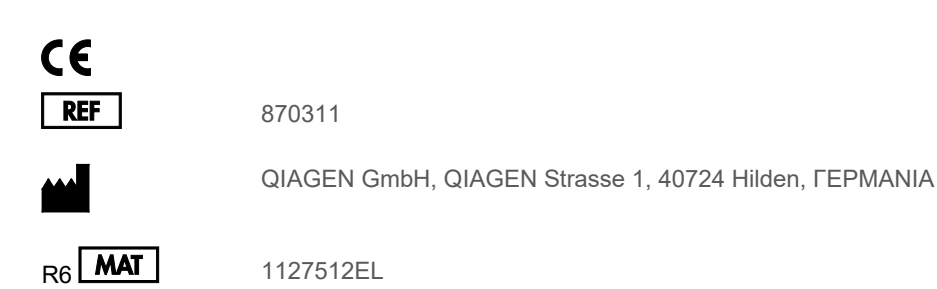

Sample to Insight

## Περιεχόμενα

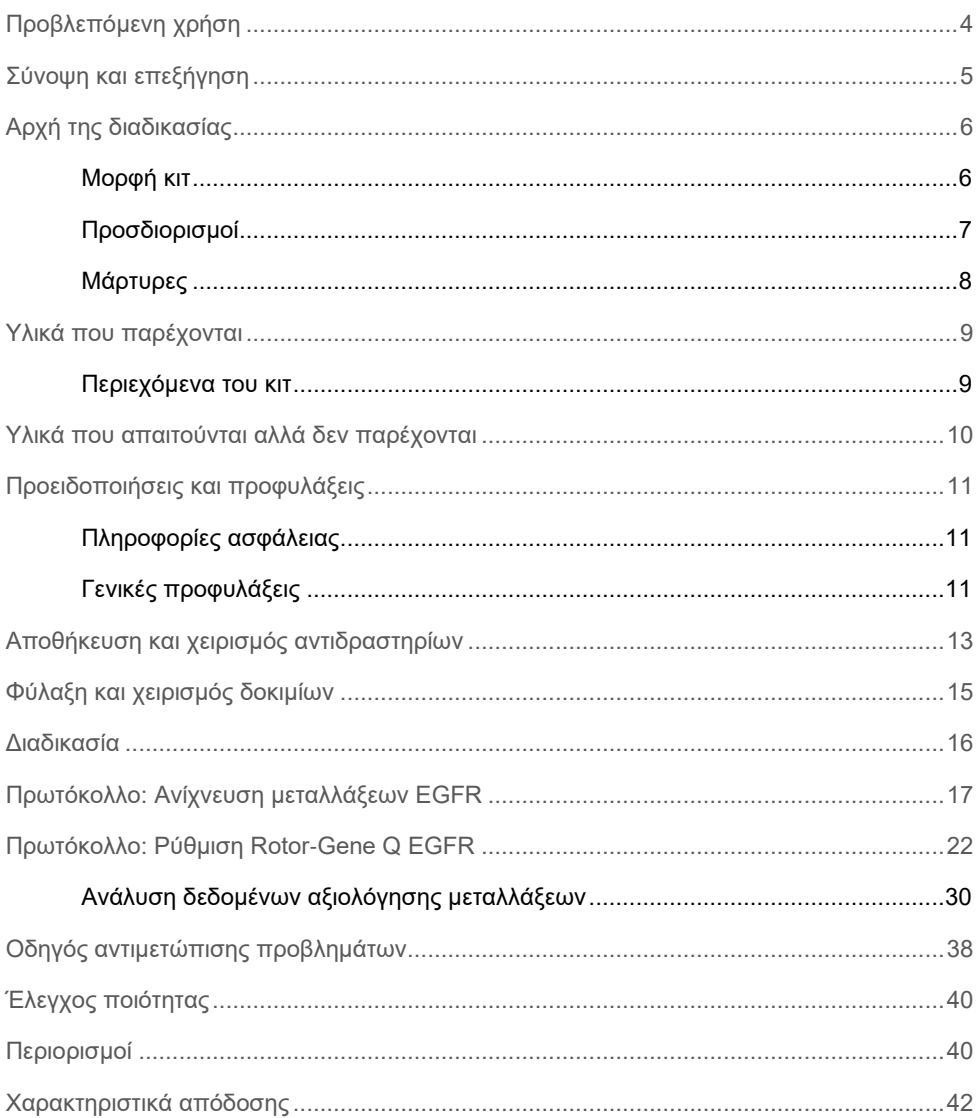

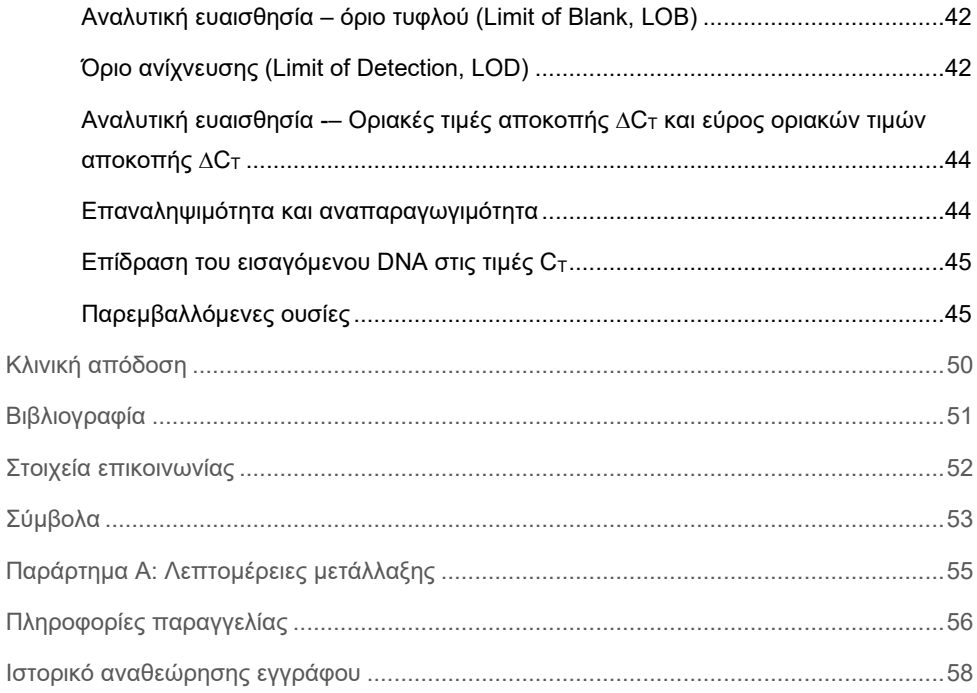

## <span id="page-3-0"></span>Προβλεπόμενη χρήση

Το *therascreen* EGFR Plasma RGQ PCR Kit είναι μια in vitro διαγνωστική δοκιμασία για την ανίχνευση των ελλείψεων στο εξόνιο 19 και των αντικαταστάσεων στα εξόνια 20 και 21 (T790M και L858R αντίστοιχα) στο γονίδιο του υποδοχέα επιδερμικού αυξητικού παράγοντα (Epidermal Growth Factor Receptor, EGFR), που επιτρέπει την ποιοτική αξιολόγηση της κατάστασης μετάλλαξης. Τα αποτελέσματα προορίζονται για την υποστήριξη του κλινικού ιατρού στην αναγνώριση των ασθενών με NSCLC που ενδέχεται να ωφεληθούν από τη θεραπεία με IRESSA® (γεφιτινίµπη), σε περιπτώσεις όπου δεν είναι δυνατή η αξιολόγηση δείγματος ιστού.

Το *therascreen* EGFR Plasma RGQ PCR Kit θα πρέπει να χρησιμοποιείται από εκπαιδευμένο προσωπικό σε επαγγελματικό εργαστηριακό περιβάλλον, με δείγματα DNA που έχουν εξαχθεί από πλάσμα προερχόμενο από αίμα ασθενών με μη μικροκυτταρικό καρκίνο του πνεύμονα (Non-Small Cell Lung Cancer, NSCLC).

Το *therascreen* EGFR Plasma RGQ PCR Kit προορίζεται για in vitro διαγνωστική χρήση.

## <span id="page-4-0"></span>Σύνοψη και επεξήγηση

Το *therascreen* EGFR Plasma RGQ PCR Kit είναι ένα έτοιμο για χρήση προϊόν για την ανίχνευση μεταλλάξεων στο γονίδιο EGFR, το οποίο σχετίζεται με τον καρκίνο, με τη χρήση αλυσιδωτής αντίδρασης πολυμεράσης (Polymerase Chain Reaction, PCR) σε όργανα Rotor‑Gene Q MDx 5plex HRM.

Ο συνδυασμός των τεχνολογιών Scorpions® και ARMS επιτρέπει στο *therascreen* EGFR Plasma RGQ PCR Kit να ανιχνεύει τις παρακάτω μεταλλάξεις του γονιδίου EGFR έναντι ενός υποβάθρου γονιδιωματικού DNA άγριου τύπου.

- Ελλείψεις στο εξόνιο 19
- T790M
- **•** L858R

Οι μέθοδοι που χρησιμοποιούνται είναι εξαιρετικά επιλεκτικές και, ανάλογα με τη συνολική ποσότητα του DNA που υπάρχει, μπορούν να ανιχνεύσουν ένα χαμηλό ποσοστό μετάλλαξης σε υπόβαθρο γονιδιωματικού DNA άγριου τύπου. Η επιλεκτικότητα και τα όρια ανίχνευσης είναι ανώτερα από άλλες τεχνολογίες, όπως η αλληλούχιση τερματισμού επιμήκυνσης με χρωστικές.

## <span id="page-5-0"></span>Αρχή της διαδικασίας

Το *therascreen* EGFR Plasma RGQ PCR Kit χρησιμοποιεί δύο τεχνολογίες —ARMS και Scorpions— για την ανίχνευση μεταλλάξεων κατά τη διάρκεια της μεθόδου real-time PCR.

### ARMS

Η ειδική για αλληλόμορφα ή μεταλλάξεις ενίσχυση επιτυγχάνεται με χρήση της τεχνολογίας ARMS (Amplification Refractory Mutation System, Σύστημα ανίχνευσης μεταλλάξεων ανθεκτικών στην ενίσχυση). Η Taq DNA πολυμεράση (Taq) είναι αποτελεσματική στη διάκριση μεταξύ σωστής και εσφαλμένης αντιστοίχισης στο 3' άκρο ενός εκκινητή PCR. Ειδικές μεταλλαγμένες αλληλουχίες υφίστανται επιλεκτική ενίσχυση, ακόμη και σε δείγματα στα οποία η πλειοψηφία των αλληλουχιών δεν παρουσιάζει μετάλλαξη. Όταν υπάρχει πλήρης αντιστοίχιση του εκκινητή, η απόδοση της ενίσχυσης είναι πλήρης. Σε περίπτωση εσφαλμένης αντιστοίχισης της 3' βάσης, πραγματοποιείται μόνο ενίσχυση υποβάθρου χαμηλού επιπέδου.

#### **Scorpions**

Η ανίχνευση ενίσχυσης πραγματοποιείται με τη χρήση της τεχνολογίας Scorpions. Η τεχνολογία Scorpions συνίσταται σε διλειτουργικά μόρια που περιέχουν έναν εκκινητή PCR ομοιοπολικά συνδεδεμένο με έναν ανιχνευτή. Το φθορισμοφόρο στον ανιχνευτή αυτόν αλληλεπιδρά με έναν παρεμποδιστή, που περιλαμβάνεται επίσης στον ανιχνευτή, ο οποίος μειώνει τον φθορισμό. Κατά τη διάρκεια μιας αντίδρασης PCR, όταν ο ανιχνευτής δεσμεύεται στο αμπλικόνιο, το φθορισμοφόρο και ο παρεμποδιστής διαχωρίζονται. Αυτό έχει ως αποτέλεσμα την αύξηση του φθορισμού στο σωληνάριο αντίδρασης.

### <span id="page-5-1"></span>Μορφή κιτ

Το *therascreen* EGFR Plasma RGQ PCR Kit περιλαμβάνει τέσσερις προσδιορισμούς:

- Έναν προσδιορισμό μάρτυρα (Ctrl)
- Τρεις προσδιορισμούς μετάλλαξης

Όλα τα μείγματα αντίδρασης περιλαμβάνουν αντιδραστήρια για την ανίχνευση στόχων επισημασμένων με FAM™, καθώς και έναν προσδιορισμό εσωτερικού μάρτυρα επισημασμένο με HEX™. Ο προσδιορισμός εσωτερικού μάρτυρα ανιχνεύει την παρουσία αναστολέων που ενδέχεται να οδηγήσουν σε ψευδώς αρνητικά αποτελέσματα. Η ενίσχυση FAM μπορεί να υπερισχύσει της ενίσχυσης εσωτερικού μάρτυρα. Ως εκ τούτου, ο προσδιορισμός εσωτερικού μάρτυρα χρησιμοποιείται για να υποδείξει απλά ότι τυχόν απουσία ενίσχυσης FAM αποτελεί αληθώς αρνητικό αποτέλεσμα και όχι αποτυχία της αντίδρασης PCR.

### <span id="page-6-0"></span>Προσδιορισμοί

### Προσδιορισμός μάρτυρα

Ο προσδιορισμός μάρτυρα, που είναι επισημασμένος με FAM, χρησιμοποιείται για την αξιολόγηση του ολικού DNA σε ένα δείγμα. Ο προσδιορισμός αυτός ενισχύει μια περιοχή του εξονίου 2 του γονιδίου EGFR. Ο εκκινητής και ο ανιχνευτής έχουν σχεδιαστεί με τέτοιο τρόπο, ώστε να αποφεύγονται οι γνωστοί πολυμορφισμοί του EGFR.

### Προσδιορισμοί μετάλλαξης

Κάθε προσδιορισμός μετάλλαξης περιέχει έναν ανιχνευτή Scorpions επισημασμένο με FAM και έναν εκκινητή ARMS για τη διάκριση μεταξύ του DNA άγριου τύπου και ενός συγκεκριμένου μεταλλαγμένου DNA.

### <span id="page-7-0"></span>Μάρτυρες

Όλες οι εκτελέσεις πειραμάτων πρέπει να περιλαμβάνουν τους παρακάτω μάρτυρες:

### Θετικός μάρτυρας

Κάθε εκτέλεση πρέπει να περιέχει θετικό μάρτυρα στα σωληνάρια 1–4. Το *therascreen* EGFR Plasma RGQ PCR Kit περιέχει έναν θετικό μάρτυρα EGFR (Positive Control, PC) για χρήση ως μήτρας στην αντίδραση θετικού μάρτυρα. Τα αποτελέσματα θετικού μάρτυρα θα αξιολογηθούν, για να διασφαλιστεί ότι η απόδοση του κιτ βρίσκεται εντός των καθορισμένων κριτηρίων αποδοχής.

### Αρνητικός μάρτυρας

Κάθε εκτέλεση πρέπει να περιέχει αρνητικό μάρτυρα χωρίς μήτρα (No-Template Control, NTC) στα σωληνάρια 9–12. Ο NTC αποτελείται από νερό χωρίς νουκλεάση (H2O) για χρήση ως «μήτρα» στην αντίδραση μάρτυρα χωρίς μήτρα. Ο μάρτυρας χωρίς μήτρα χρησιμοποιείται για την αξιολόγηση πιθανής επιμόλυνσης κατά την προετοιμασία της εκτέλεσης και για την αξιολόγηση της απόδοσης της αντίδρασης εσωτερικού μάρτυρα.

### Αξιολόγηση αντίδρασης εσωτερικού μάρτυρα

Κάθε μείγμα αντίδρασης περιέχει έναν εσωτερικό μάρτυρα επιπλέον στην αντίδραση-στόχο. Η μη επιτυχής έκβαση υποδεικνύει είτε την ύπαρξη αναστολέων, που ενδέχεται να οδηγήσει σε ψευδώς αρνητικά αποτελέσματα, είτε την ύπαρξη σφάλματος στην προετοιμασία της ανάλυσης από τον χειριστή για το συγκεκριμένο σωληνάριο.

Σε περίπτωση που η μη επιτυχής ανάλυση του εσωτερικού μάρτυρα οφείλεται σε αναστολή της PCR, η αραίωση του δείγματος μπορεί να μειώσει τη δράση των αναστολέων. Ωστόσο, πρέπει να σημειωθεί ότι στην περίπτωση αυτή αραιώνεται και το DNA-στόχος. Η ενίσχυση FAM μπορεί να υπερισχύσει της ενίσχυσης του εσωτερικού μάρτυρα, με αποτέλεσμα η τιμή εσωτερικού μάρτυρα (IC) CT (HEX) που προκύπτει να βρίσκεται ενδεχομένως εκτός του καθορισμένου εύρους. Τα αποτελέσματα FAM παραμένουν έγκυρα για αυτά τα δείγματα.

## <span id="page-8-0"></span>Υλικά που παρέχονται

### <span id="page-8-1"></span>Περιεχόμενα του κιτ

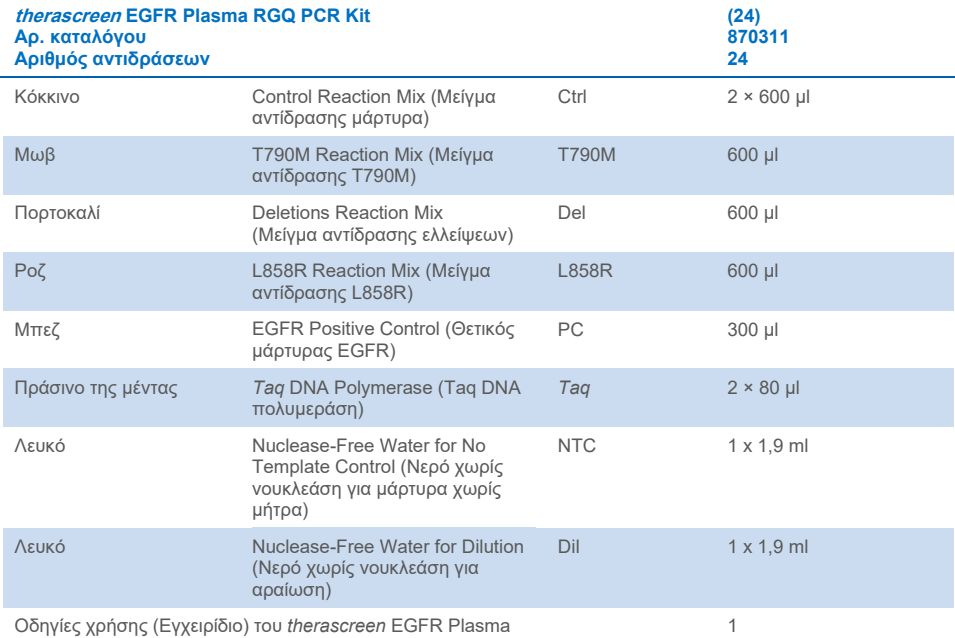

Οδηγίες χρήσης (Εγχειρίδιο) του *therascreen* EGFR Plasma RGQ PCR Kit

## <span id="page-9-0"></span>Υλικά που απαιτούνται αλλά δεν παρέχονται

Κατά τον χειρισμό χημικών ουσιών, φοράτε πάντα κατάλληλη προστατευτική ποδιά εργαστηρίου, γάντια μίας χρήσης και προστατευτικά γυαλιά. Για περισσότερες πληροφορίες, ανατρέξτε στα σχετικά δελτία δεδομένων ασφαλείας (Safety Data Sheet, SDS), τα οποία διατίθενται από τον προμηθευτή του προϊόντος.

- Κιτ εκχύλισης DNA (βλ. [«Διαδικασία»](#page-15-0) στη σελίδα [16\)](#page-15-0)
- Ειδικές πιπέτες[\\*](#page-9-1) (ρυθμιζόμενες) για προετοιμασία δειγμάτων
- Ειδικές πιπέτες\* (ρυθμιζόμενες) για την προετοιμασία του κύριου μείγματος PCR
- Ειδικές πιπέτες\* (ρυθμιζόμενες) για τη διοχέτευση του προτύπου DNA
- Ρύγχη πιπέτας χωρίς δεοξυριβονουκλεάση, ριβονουκλεάση και DNA, με φίλτρα (για την αποφυγή διασταυρούμενης μόλυνσης, συνιστάται η χρήση ρυγχών πιπέτας με φραγμό αερολυμάτων)
- Υδατόλουτρο ή παρόμοια συσκευή με δυνατότητα διατήρησης σωληναρίων φυγοκέντρισης των 50 ml στους 60 °C.
- Θερμαντικό μπλοκ ή παρόμοια συσκευή με δυνατότητα επώασης στους 56 °C†
- Θρυμματισμένος πάγος
- Επιτραπέζια φυγόκεντρος\* με ρότορα για σωληνάρια αντίδρασης 2 ml
- Αναδευτήρας τύπου vortex
- Όργανο Rotor‑Gene Q MDx 5plex HRM\*[†](#page-9-2) με κανάλια φθορισμού για Cycling Green και Cycling Yellow (ανίχνευση FAM και HEX αντίστοιχα)
- Λογισμικό Rotor‑Gene Q, έκδοση 2.3.5 ή μεταγενέστερη
- Strip Tubes and Caps, 0.1 ml, για χρήση με 72-Well Rotor (αρ. κατ. 981103 ή 981106)
- Σωληνάρια μικροφυγόκεντρου χωρίς δεοξυριβονουκλεάση, ριβονουκλεάση και DNA, για την προετοιμασία κύριων μειγμάτων
- Loading Block 72 x 0.1 ml Tubes, μονάδα αλουμινίου για χειροκίνητη προετοιμασία αντίδρασης με μονοκάναλη πιπέτα (QIAGEN, αρ. κατ. 9018901)

<span id="page-9-1"></span><sup>\*</sup> Βεβαιωθείτε ότι τα όργανα έχουν ελεγχθεί και βαθμονομηθεί σύμφωνα με τις συστάσεις του κατασκευαστή.

<span id="page-9-2"></span><sup>†</sup> Σε ορισμένες χώρες, μπορεί να χρησιμοποιηθεί το όργανο Rotor‑Gene Q 5plex HRM με ημερομηνία παραγωγής Μαΐου 2011 ή μεταγενέστερη, κατά περίπτωση. Η ημερομηνία παραγωγής μπορεί να προσδιοριστεί από τον αριθμό σειράς στο πίσω μέρος του οργάνου. Ο αριθμός σειράς αναγράφεται σε μορφή «μμεεααα», όπου το «μμ» υποδεικνύει τον μήνα παραγωγής σε ψηφία, το «εε» υποδεικνύει τα δύο τελευταία ψηφία του έτους παραγωγής και το «ααα» υποδεικνύει το μοναδικό αναγνωριστικό του οργάνου.

## <span id="page-10-0"></span>Προειδοποιήσεις και προφυλάξεις

Για in vitro διαγνωστική χρήση

Για επαγγελματική χρήση

### <span id="page-10-1"></span>Πληροφορίες ασφάλειας

Κατά τον χειρισμό χημικών ουσιών, φοράτε πάντα κατάλληλη προστατευτική ποδιά εργαστηρίου, γάντια μίας χρήσης και προστατευτικά γυαλιά. Για περισσότερες πληροφορίες, ανατρέξτε στα σχετικά δελτία δεδομένων ασφάλειας (Safety Data Sheets, SDS). Διατίθενται στο διαδίκτυο σε εύχρηστη και συμπιεσμένη μορφή PDF, στην ιστοσελίδα **[www.qiagen.com/safety](https://www.qiagen.com/safety)**, όπου μπορείτε να βρείτε, να εμφανίσετε και να εκτυπώσετε τα SDS για όλα τα κιτ της QIAGEN καθώς και για τα συστατικά τους.

### <span id="page-10-2"></span>Γενικές προφυλάξεις

Ο χρήστης πρέπει να λαμβάνει πάντοτε υπόψη του τα εξής:

- Χρησιμοποιείτε ρύγχη πιπέτας χωρίς δεοξυριβονουκλεάση, ριβονουκλεάση και DNA, με φίλτρα, και βεβαιωθείτε ότι οι πιπέτες έχουν βαθμονομηθεί σύμφωνα με τις οδηγίες του κατασκευαστή.
- Αποθηκεύετε και εξάγετε τα θετικά υλικά (δοκίμια και θετικούς μάρτυρες) ξεχωριστά από όλα τα υπόλοιπα αντιδραστήρια και προσθέτετέ τα στο μείγμα αντίδρασης σε ξεχωριστό χώρο.
- Όλα τα συστατικά πρέπει να αποψύχονται πλήρως σε θερμοκρασία δωματίου (15–25 °C) πριν από την έναρξη του προσδιορισμού.
- Αφού αποψυχθούν, τα συστατικά πρέπει να αναμειχθούν με αναστροφή κάθε σωληναρίου 10 φορές **και να φυγοκεντριστούν για σύντομο χρονικό** διάστημα.

**Σημείωση**: Απαιτείται ιδιαίτερη προσοχή για την αποφυγή της μόλυνσης των αντιδράσεων PCR με συνθετικό υλικό μάρτυρα. Συνιστάται η χρήση ξεχωριστών, ειδικών πιπετών για την προετοιμασία των μειγμάτων αντίδρασης και την προσθήκη του προτύπου DNA. Η προετοιμασία και η διοχέτευση των μειγμάτων αντίδρασης θα πρέπει να πραγματοποιείται σε ξεχωριστό χώρο από εκείνον που χρησιμοποιήθηκε για την προσθήκη της μήτρας. Μην ανοίγετε τα σωληνάρια Rotor‑Gene Q μετά την ολοκλήρωση της εκτέλεσης PCR. Με αυτόν τον τρόπο, θα αποφευχθεί τυχόν εργαστηριακή μόλυνση από προϊόντα που προκύπτουν μετά την εκτέλεση PCR.

**Σημείωση**: Τα αντιδραστήρια έχουν εγκριθεί για μη αυτοματοποιημένη προετοιμασία. Εάν χρησιμοποιήσετε αυτοματοποιημένη μέθοδο, ενδέχεται να μειωθεί ο αριθμός πιθανών αντιδράσεων, καθώς σε αυτά τα όργανα απαιτείται πλήρωση «νεκρών όγκων» με αντιδραστήρια.

**Σημείωση**: Όλα τα αντιδραστήρια του *therascreen* EGFR Plasma RGQ PCR Kit έχουν παρασκευαστεί ειδικά για χρήση με τις δοκιμασίες που αναφέρονται. Όλα τα αντιδραστήρια που παρέχονται στο *therascreen* EGFR Plasma RGQ PCR Kit προορίζονται για χρήση αποκλειστικά με τα άλλα αντιδραστήρια που παρέχονται στο ίδιο *therascreen* EGFR Plasma RGQ PCR Kit.

Τα αντιδραστήρια του κιτ δεν πρέπει να αντικαθίστανται, ώστε να διατηρηθεί η βέλτιστη επίδοση.

**Σημείωση**: Χρησιμοποιείτε μόνο την *Taq* DNA πολυμεράση (*Taq*) που παρέχεται με το κιτ. Μην την αντικαθιστάτε με *Taq* DNA πολυμεράση άλλων κιτ ίδιου ή διαφορετικού τύπου ή με *Taq* DNA πολυμεράση άλλου προμηθευτή.

**Σημείωση**: Τα αντιδραστήρια για το *therascreen* EGFR Plasma RGQ PCR Kit έχουν αραιωθεί σε βέλτιστο βαθμό. Δεν συνιστάται περαιτέρω αραίωση των αντιδραστηρίων, καθώς κάτι τέτοιο μπορεί να οδηγήσει σε μείωση της απόδοσης. Δεν συνιστάται η χρήση όγκων αντίδρασης κάτω από 25 µl, καθώς στην περίπτωση αυτή αυξάνεται ο κίνδυνος ψευδώς αρνητικών αποτελεσμάτων.

## <span id="page-12-0"></span>Αποθήκευση και χειρισμός αντιδραστηρίων

Το *therascreen* EGFR Plasma RGQ PCR Kit αποστέλλεται σε ξηρό πάγο. Εάν οποιοδήποτε συστατικό του *therascreen* EGFR Plasma RGQ PCR Kit δεν είναι κατεψυγμένο κατά την παραλαβή, η εξωτερική συσκευασία έχει ανοίξει κατά τη μεταφορά ή στο κιβώτιο αποστολής δεν περιλαμβάνονται το δελτίο συσκευασίας, οι οδηγίες χρήσης ή τα αντιδραστήρια, επικοινωνήστε με κάποιο από τα τμήματα τεχνικής υποστήριξης ή με τους τοπικούς αντιπροσώπους της QIAGEN (επισκεφτείτε την ιστοσελίδα **[www.qiagen.com](https://www.qiagen.com/)**).

Το *therascreen* EGFR Plasma RGQ PCR Kit θα πρέπει να αποθηκεύεται αμέσως μετά την παραλαβή στους –30 έως –15 °C σε καταψύκτη σταθερής θερμοκρασίας, σε σκοτεινό χώρο. Το *therascreen* EGFR Plasma RGQ PCR Kit παραμένει σταθερό μέχρι την αναγραφόμενη ημερομηνία λήξης, εφόσον αποθηκεύεται υπό τις καθορισμένες συνθήκες αποθήκευσης.

Μετά το άνοιγμα, τα αντιδραστήρια μπορούν να αποθηκευτούν στην αρχική τους συσκευασία σε θερμοκρασία –30 έως –15 °C για 12 μήνες ή μέχρι την αναγραφόμενη ημερομηνία λήξης, όποιο επέλθει πρώτο. Η επανειλημμένη απόψυξη και κατάψυξη θα πρέπει να αποφεύγεται. Μην υπερβαίνετε το μέγιστο όριο οκτώ κύκλων κατάψυξης-απόψυξης.

Η απόψυξη των αντιδραστηρίων πρέπει να πραγματοποιείται σε θερμοκρασία περιβάλλοντος για τουλάχιστον 1 ώρα και μέχρι 4,5 ώρες το μέγιστο. Όταν τα αντιδραστήρια είναι έτοιμα προς χρήση, μπορείτε να προετοιμάσετε τις αντιδράσεις PCR, ενώ θα πρέπει να φορτώσετε αμέσως στο Rotor‑Gene Q MDx 5plex HRM τα σωληνάρια Rotor‑Gene Q που περιέχουν τα κύρια μείγματα και το δείγμα DNA. Ο συνολικός χρόνος από την έναρξη της προετοιμασίας PCR έως την έναρξη της εκτέλεσης δεν θα πρέπει να υπερβαίνει:

- τις 6 ώρες, σε περίπτωση αποθήκευσης σε θερμοκρασία περιβάλλοντος **Σημείωση**: Ο χρόνος αυτός περιλαμβάνει την προετοιμασία PCR και την αποθήκευση.
- τις 18 ώρες, σε περίπτωση αποθήκευσης σε ψυγείο (2–8 °C) **Σημείωση**: Ο χρόνος αυτός περιλαμβάνει την προετοιμασία PCR και την αποθήκευση.

**Σημείωση**: Τα Scorpions (όπως όλα τα επισημασμένα με φθορισμό μόρια) στα αντιδραστήρια μείγματος αντίδρασης είναι φωτοευαίσθητα. Απαιτείται η προστασία του μάρτυρα και των αντιδραστηρίων του μείγματος αντίδρασης από το φως, ώστε να αποφευχθεί τυχόν φωτολεύκανση.

Τα αντιδραστήρια στο *therascreen* EGFR Plasma RGQ PCR Kit έχουν αραιωθεί σε βέλτιστο βαθμό και δεν απαιτείται περαιτέρω καθαρισμός ή επεξεργασία πριν από τη χρήση τους στην ανάλυση, σύμφωνα με τις *Οδηγίες χρήσης του therascreen EGFR Plasma RGQ PCR Kit (Εγχειρίδιο)*.

Εφιστάται η προσοχή στις ημερομηνίες λήξης και τις συνθήκες αποθήκευσης που αναγράφονται στα κουτιά και τις ετικέτες όλων των συστατικών. Μη χρησιμοποιείτε το περιεχόμενο της συσκευασίας εάν έχει παρέλθει η ημερομηνία λήξης ή δεν έχουν ληφθεί τα σωστά μέτρα αποθήκευσης.

## <span id="page-14-0"></span>Φύλαξη και χειρισμός δοκιμίων

**Σημείωση**: Όλα τα δείγματα πρέπει να αντιμετωπίζονται ως εν δυνάμει μολυσματικό υλικό.

Το υλικό δείγματος πρέπει να είναι γονιδιωματικό DNA ανθρώπινης προέλευσης εκχυλισμένο από πλάσμα. Η μεταφορά των δοκιμίων πρέπει να πραγματοποιείται σύμφωνα με την τυπική μεθοδολογία της παθολογοανατομίας, για τη διασφάλιση της ποιότητάς τους.

### <span id="page-15-0"></span>Διαδικασία

### Εκχύλιση DNA

Τα χαρακτηριστικά επιδόσεων αυτού του κιτ προσδιορίστηκαν με χρήση DNA που εκχυλίστηκε με το QIAamp® Circulating Nucleic Acid Kit (αρ. κατ. 55114). Όταν χρησιμοποιείτε το QIAamp Circulating Nucleic Acid Kit, εκτελέστε την εκχύλιση του DNA σύμφωνα με τις οδηγίες του εγχειριδίου, προσέχοντας τα εξής:

- Ο αρχικός όγκος πλάσματος είναι 2 ml.
- Πριν από την εκχύλιση του DNA πρέπει να γίνει φυγοκέντριση 2 ml πλάσματος σε ταχύτητα 3.000 σ.α.λ. για 2 λεπτά και να μεταφερθεί το υπερκείμενο υγρό σε καθαρό σωληνάριο.
- Ο όγκος της πρωτεϊνάσης K πρέπει να είναι 250 µl.
- Η διάσπαση με πρωτεϊνάση K πρέπει να πραγματοποιηθεί για 1 ώρα στους 60 °C.
- Η έκλουση του καθαρού γονιδιωματικού DNA πρέπει να πραγματοποιείται σε 55 µl Buffer AVE (παρέχεται στο QIAamp Circulating Nucleic Acid Kit).
- Αποθηκεύστε το καθαρό γονιδιωματικό DNA στους –30 έως –15 °C.

**Σημείωση**: Από όλους τους προσδιορισμούς στο *therascreen* EGFR Plasma RGQ PCR Kit, δημιουργούνται προϊόντα PCR μικρού μήκους. Ωστόσο, το *therascreen* EGFR Plasma RGQ PCR Kit δεν είναι αποτελεσματικό όταν το DNA είναι ιδιαίτερα κατακερματισμένο.

## <span id="page-16-0"></span>Πρωτόκολλο: Ανίχνευση μεταλλάξεων EGFR

### Σημαντικές υποδείξεις πριν από την έναρξη

- Για να παραχθούν σωστά αποτελέσματα, διασφαλίστε ότι διενεργείται η περιγραφόμενη διαδικασία ανάμειξης σε κάθε στάδιο ανάμειξης της διαδικασίας ρύθμισης του προσδιορισμού.
- Σε κάθε εκτέλεση μπορούν να αξιολογηθούν έως και 16 δείγματα.
- Πριν ξεκινήσετε τη διαδικασία, διαβάστε την ενότητα [«Γενικές προφυλάξεις»](#page-10-2), στη σελίδ[α 11](#page-10-2).
- Αφιερώστε χρόνο για να εξοικειωθείτε με το όργανο Rotor‑Gene Q MDx 5plex HRM πριν προχωρήσετε στην εφαρμογή του πρωτοκόλλου. Ανατρέξτε στο εγχειρίδιο χρήστη του οργάνου.
- Μη στροβιλίζετε την *Taq* DNA πολυμεράση (*Taq*) ή οποιοδήποτε μείγμα που περιέχει *Taq* DNA πολυμεράση, καθώς υπάρχει κίνδυνος αδρανοποίησης του ενζύμου.
- Αναρροφήστε την *Taq* τοποθετώντας το ρύγχος της πιπέτας ακριβώς κάτω από την επιφάνεια του υγρού, ώστε να αποφευχθεί η επικάλυψη του ρύγχους με περίσσεια ενζύμου.
- Για κάθε δείγμα DNA, οι προσδιορισμοί μάρτυρα και μετάλλαξης πρέπει να αναλύονται στην ίδια εκτέλεση PCR, ώστε να αποφευχθούν διακυμάνσεις μεταξύ προσδιορισμών.
- Για την αποτελεσματική χρήση των αντιδραστηρίων στο *therascreen* EGFR RGQ PCR Kit, ομαδοποιείτε τα δείγματα DNA σε παρτίδες όσο γίνεται περισσότερο για τη δημιουργία ολοκληρωμένων εκτελέσεων προσδιορισμών. Εάν τα δείγματα υποβληθούν σε εξέταση μεμονωμένα ή σε μικρότερους αριθμούς, χρησιμοποιούνται περισσότερα αντιδραστήρια και μειώνεται ο συνολικός αριθμός των δειγμάτων που μπορούν να εξεταστούν με ένα *therascreen* EGFR RGQ PCR Kit.

### Απαραίτητες ενέργειες πριν από την έναρξη

 Πριν από κάθε χρήση, όλα τα αντιδραστήρια πρέπει να αποψύχονται εντελώς για τουλάχιστον 1 ώρα και μέχρι 4,5 ώρες σε θερμοκρασία δωματίου (15–25 °C), να **αναμειγνύονται με αναστροφή 10 φορές** και να φυγοκεντρίζονται για σύντομο χρονικό διάστημα, ώστε το περιεχόμενο να συγκεντρωθεί στον πυθμένα του σωληναρίου.

- Βεβαιωθείτε ότι η *Taq* βρίσκεται σε θερμοκρασία δωματίου (15–25 °C) πριν από κάθε χρήση. Φυγοκεντρίστε για σύντομο χρονικό διάστημα το σωληνάριο, ώστε το ένζυμο να συγκεντρωθεί στον πυθμένα του σωληναρίου.
- **Αναμείξτε όλα τα δείγματα αναστρέφοντας 10 φορές** και φυγοκεντρίστε για σύντομο χρονικό διάστημα, ώστε το περιεχόμενο να συγκεντρωθεί στον πυθμένα του σωληναρίου.

#### Διαδικασία

1. Αποψύξτε πλήρως όλα τα μείγματα αντίδρασης, το νερό χωρίς νουκλεάση για μάρτυρα χωρίς μήτρα (No Template Control, NTC) και τον θετικό μάρτυρα (Positive Control, PC) EGFR σε θερμοκρασία δωματίου (15–25 °C) για τουλάχιστον 1 ώρα [\(Πίνακας](#page-17-0) 1). Όταν τα αντιδραστήρια έχουν αποψυχθεί, αναμείξτε τα αναστρέφοντας κάθε σωληνάριο 10 φορές για την αποφυγή τοπικών συγκεντρώσεων αλάτων και, στη συνέχεια, εκτελέστε φυγοκέντριση για σύντομο χρονικό διάστημα, ώστε το περιεχόμενο να συγκεντρωθεί στον πυθμένα των σωληναρίων.

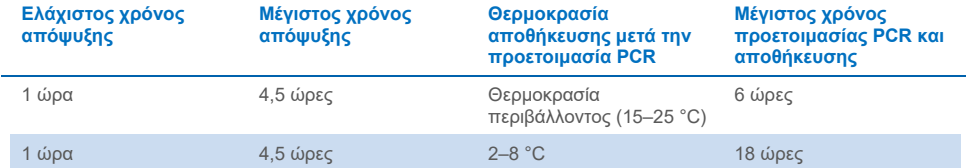

<span id="page-17-0"></span>**Πίνακας 1. Χρόνοι απόψυξης, χρόνοι προετοιμασίας PCR και θερμοκρασίες αποθήκευσης**

**Σημείωση**: Η προετοιμασία PCR πρέπει να πραγματοποιείται σε θερμοκρασία περιβάλλοντος. Ο όρος «αποθήκευση» αναφέρεται στον χρόνο μεταξύ της ολοκλήρωσης της προετοιμασίας PCR και της έναρξης της εκτέλεσης PCR στο Rotor‑Gene Q MDx 5plex HRM.

**Σημείωση**: Αφήστε την *Taq* DNA πολυμεράση (σωληνάριο *Taq*) να φτάσει σε θερμοκρασία περιβάλλοντος (15–25 °C) συγχρόνως με τα άλλα αντιδραστήρια (βλ. [«Αποθήκευση και χειρισμός αντιδραστηρίων»](#page-12-0), σελίδα [13\)](#page-12-0). Φυγοκεντρίστε για σύντομο χρονικό διάστημα το σωληνάριο, ώστε το ένζυμο να συγκεντρωθεί στον πυθμένα του σωληναρίου.

- 2. Εκτελέστε τα ακόλουθα βήματα:
	- 2a. Επισημάνετε τέσσερα σωληνάρια μικροφυγόκεντρου (δεν παρέχονται) για κάθε ένα από τα αντίστοιχα μείγματα αντίδρασης, όπως φαίνεται στον [Πίνακα](#page-18-0) 2.
	- 2b. Παρασκευάστε επαρκείς ποσότητες κύριων μειγμάτων (μείγμα αντίδρασης μάρτυρα ή μετάλλαξης [σωληνάριο CTRL, T790M, ελλείψεις, L858R] και *Taq* DNA πολυμεράση [*Taq*]) για τα δείγματα DNA, μία αντίδραση θετικού μάρτυρα (σωληνάριο PC) EGFR και μία αντίδραση με νερό χωρίς νουκλεάση για μάρτυρα χωρίς μήτρα (σωληνάριο NTC) σύμφωνα με τους όγκους που αναφέρονται στο[ν Πίνακα](#page-18-0) 2.

**Σημείωση**: Συμπεριλάβετε αντιδραστήρια για ένα επιπλέον δείγμα, ώστε να υπάρχει επαρκής ποσότητα επιπλέον υλικού για την προετοιμασία της PCR.

Τα κύρια μείγματα περιέχουν όλα τα συστατικά που απαιτούνται για την PCR εκτός από το δείγμα.

#### <span id="page-18-0"></span>**Πίνακας 2. Παρασκευή κύριων μειγμάτων\***

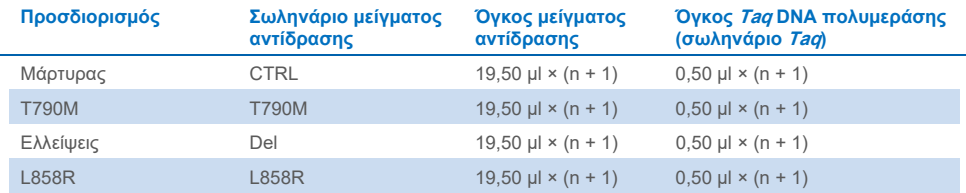

\* Κατά την παρασκευή του κύριου μείγματος, παρασκευάστε αρκετή ποσότητα για ένα επιπλέον δείγμα, ώστε να υπάρχει επαρκής ποσότητα επιπλέον υλικού για την προετοιμασία της PCR.

**Σημείωση**: Κατά την παρασκευή του κύριου μείγματος, προστίθεται αρχικά ο απαιτούμενος όγκος του μείγματος αντίδρασης μάρτυρα ή μετάλλαξης στο σχετικό σωληνάριο και, στη συνέχεια, προστίθεται η *Taq* DNA πολυμεράση.

3. Τοποθετήστε τον κατάλληλο αριθμό σωληναρίων για PCR σε σειρές των 4 (κάθε σειρά έχει 4 σωληνάρια) στο μπλοκ φόρτωσης, σύμφωνα με τη διάταξη στον [Πίνακα](#page-19-0) 3. Μην τοποθετείτε πώματα στα σωληνάρια.

**Σημείωση**: Αφήστε τα πώματα στον πλαστικό περιέκτη μέχρι να τα χρειαστείτε.

4. Πωματίστε το σωληνάριο για το κύριο μείγμα, **αναστρέψτε 10 φορές για να αναμείξετε το κύριο μείγμα** και, στη συνέχεια, φυγοκεντρίστε για σύντομο χρονικό διάστημα ώστε το μείγμα να συγκεντρωθεί στον πυθμένα του σωληναρίου. Προσθέστε αμέσως 20 µl κύριου μείγματος στο κάθε κατάλληλο σωληνάριο της σειράς για PCR.

- 5. Προσθέστε αμέσως 5 µl νερού χωρίς νουκλεάση (H2O) στις σειρές σωληναρίων για PCR του μάρτυρα χωρίς μήτρα (σωληνάρια PCR αρ. 9–12) και πωματίστε τα σωληνάρια.
- 6. Προσθέστε 5 µl κάθε δείγματος στα σωληνάρια δείγματος (σωληνάρια PCR 5–8, 13–16 και 17–72) και πωματίστε τα.
- 7. Προσθέστε 5 µl θετικού μάρτυρα (Positive Control, PC) EGFR στα σωληνάρια θετικού μάρτυρα (σωληνάρια PCR αρ. 1–4). Κάθε δείγμα DNA πρέπει να υποβληθεί σε δοκιμασία με τον προσδιορισμό μάρτυρα και όλους τους προσδιορισμούς μετάλλαξης. Η διάταξη παρατίθεται στο[ν Πίνακα](#page-19-0) 3.

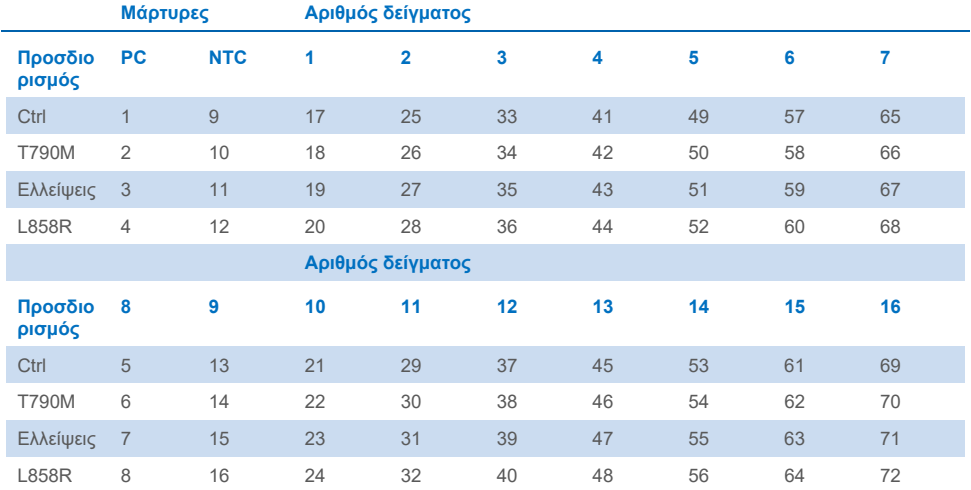

#### <span id="page-19-0"></span>**Πίνακας 3. Διάταξη προσδιορισμών μάρτυρα και μετάλλαξης**

- 8. Με έναν ανεξίτηλο μαρκαδόρο, επισημάνετε τα καπάκια των πρώτων σωληναρίων στη χαμηλότερη αριθμητική θέση σε κάθε σωληνάριο για PCR στη σειρά των 4 (π.χ. θέσεις 1, 5, 9 κ.λπ.) για να υποδεικνύεται ο προσανατολισμός για τη φόρτωση των σωληναρίων στο 72-Well Rotor του οργάνου Rotor‑Gene Q MDx 5plex HRM.
- 9. **Αναστρέψτε τα πωματισμένα σωληνάρια 4 φορές για να αναμιχθεί το δείγμα και το μείγμα αντίδρασης.**

10. Τοποθετήστε όλα τα σωληνάρια για PCR σε σειρές των 4 στις αντίστοιχες θέσεις στο 72-Well Rotor και βεβαιωθείτε μέσω οπτικού ελέγχου ότι όλα τα σωληνάρια περιέχουν τον ίδιο όγκο υλικού.

**Σημείωση**: Βεβαιωθείτε ότι οι σειρές σωληναρίων δεν έχουν αναστραφεί κατά τη μεταφορά τους στον ρότορα.

- 11. Εάν ο ρότορας δεν είναι πλήρης, τοποθετήστε άδεια σωληνάρια με πώμα στις κενές θέσεις.
- 12. Τοποθετήστε αμέσως τον ρότορα στο όργανο Rotor‑Gene Q MDx 5plex HRM. Βεβαιωθείτε ότι ο δακτύλιος ασφάλισης (παρελκόμενο του Rotor‑Gene Q MDx) είναι τοποθετημένος στο επάνω μέρος του ρότορα για την ασφάλιση των σωληναρίων κατά τη διάρκεια της εκτέλεσης.
- 13. Ανατρέξτε στη ρύθμιση του οργάνου Rotor‑Gene Q MDx 5plex HRM (βλ. [«Πρωτόκολλο: Ρύθμιση](#page-21-0) Rotor‑Gene Q EGFR», σελίδα [22](#page-21-0)), για να δημιουργήσετε το προφίλ θερμοκρασίας και να ξεκινήσετε την εκτέλεση.

## <span id="page-21-0"></span>Πρωτόκολλο: Ρύθμιση Rotor‑Gene Q EGFR

Οι παράμετροι κυκλοποίησης παρατίθενται στον [Πίνακα](#page-21-1) 4.

<span id="page-21-1"></span>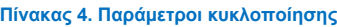

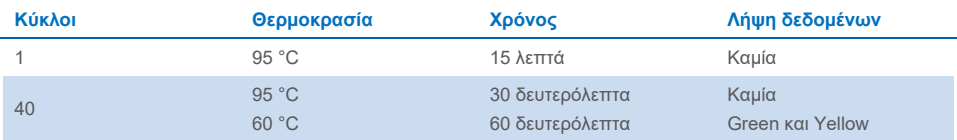

- 1. Κάντε διπλό κλικ στο εικονίδιο του λογισμικού σειράς Rotor‑Gene Q, έκδοση 2.3, στην επιφάνεια εργασίας του φορητού υπολογιστή που είναι συνδεδεμένος με το όργανο Rotor‑Gene Q MDx 5plex HRM. Επιλέξτε την καρτέλα «Advanced» (Για προχωρημένους) στο πλαίσιο διαλόγου «New Run» (Νέα εκτέλεση) που εμφανίζεται.
- 2. Για να δημιουργήσετε ένα νέο πρότυπο, επιλέξτε **Empty Run** (Κενή εκτέλεση) και, στη συνέχεια, κάντε κλικ στο **New** (Νέα).

Εμφανίζεται το παράθυρο «New Run Wizard» (Οδηγός νέας εκτέλεσης).

3. Στον τύπο ρότορα, επιλέξτε «**72-Well Rotor**» (Ρότορας 72 βυθισμάτων). Βεβαιωθείτε ότι ο δακτύλιος ασφάλισης είναι τοποθετημένος σωστά και επιλέξτε το πλαίσιο **Locking Ring Attached** (Δακτύλιος ασφάλισης τοποθετημένος). Κάντε κλικ στο Next (Επόμενο) [\(Εικόνα](#page-22-0) 1).

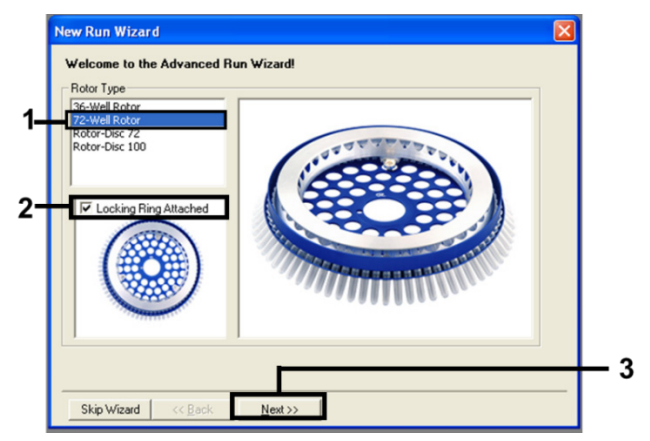

<span id="page-22-0"></span>**Εικόνα 1. Το πλαίσιο διαλόγου «New Run Wizard» (Οδηγός νέας εκτέλεσης).**

4. Εισαγάγετε το όνομα του χειριστή στο πεδίο **Operator** (Χειριστής). Προσθέστε, αν θέλετε, σημειώσεις και ορίστε την τιμή στο πεδίο **Reaction Volume** (Όγκος αντίδρασης) στο **25**. Βεβαιωθείτε ότι οι τιμές στο πεδίο **Sample Layout** (Διάταξη δειγμάτων) είναι **1, 2, 3…**. Κάντε κλικ στο Next (Επόμενο) [\(Εικόνα](#page-22-1) 2).

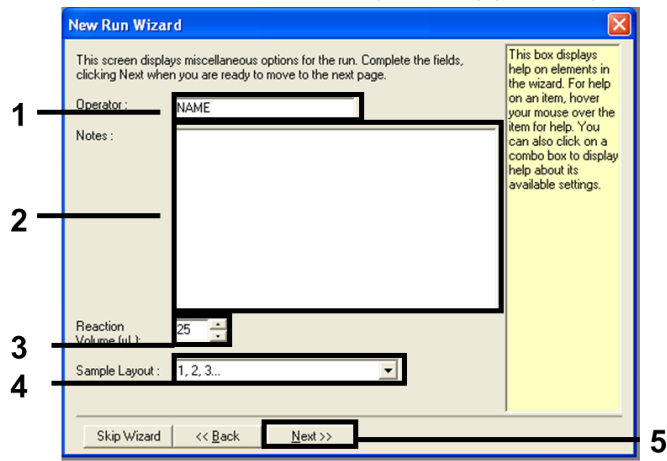

<span id="page-22-1"></span>**Εικόνα 2. Εισαγωγή ονόματος χειριστή και όγκων αντίδρασης.**

5. Κάντε κλικ στο **Edit Profile** (Επεξεργασία προφίλ) στο πλαίσιο διαλόγου «New Run Wizard» (Οδηγός νέας ανάλυσης) [\(Εικόνα](#page-23-0) 3) και ορίστε τις παραμέτρους της εκτέλεσης σύμφωνα με τις οδηγίες των παρακάτω βημάτων.

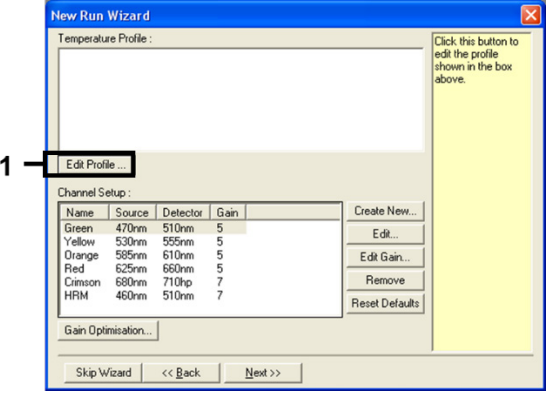

<span id="page-23-0"></span>**Εικόνα 3. Επεξεργασία του προφίλ.**

6. Κάντε κλικ στο κουμπί **Insert after** (Εισαγωγή μετά από) και επιλέξτε **New Hold at Temperature** (Νέα θερμοκρασία διατήρησης) [\(Εικόνα](#page-23-1) 4).

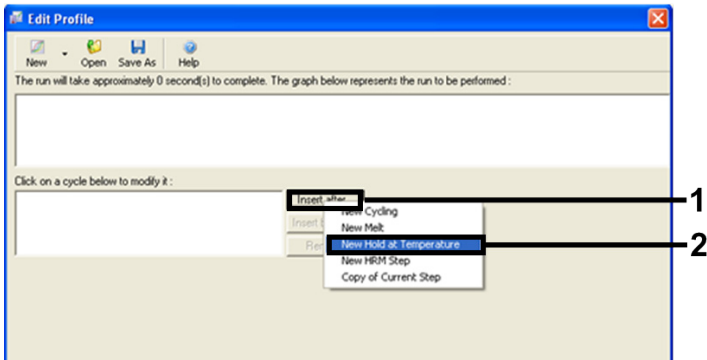

<span id="page-23-1"></span>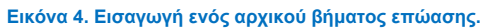

7. Ρυθμίστε την τιμή του πεδίου **Hold Temperature** (Θερμοκρασία διατήρησης) στους **95 °C** και την τιμή του πεδίου **Hold Time** (Χρόνος διατήρησης) σε **15 mins 0 secs** (15 λεπτά 0 δευτερόλεπτα). Κάντε κλικ στο **Insert After** (Εισαγωγή μετά από) και, στη συνέχεια, επιλέξτε **New Cycling** (Νέα κυκλοποίηση) [\(Εικόνα](#page-24-0) 5).

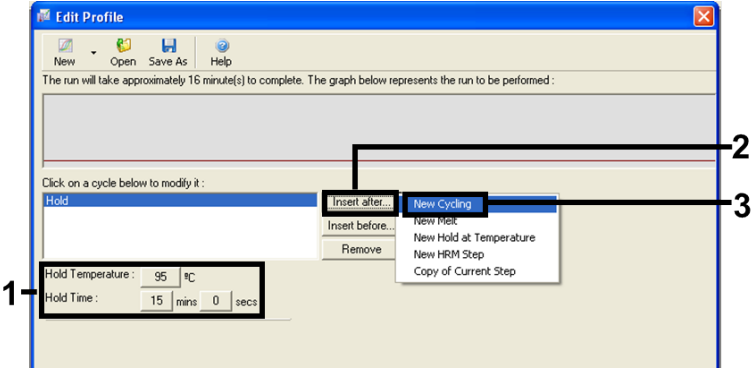

<span id="page-24-0"></span>**Εικόνα 5. Αρχικό βήμα επώασης στους 95 °C.**

8. Αλλάξτε τον αριθμό επαναλήψεων κύκλου σε **40**. Επιλέξτε το πρώτο βήμα και ρυθμίστε στους **95 °C** για 30 δευτερόλεπτα (βλ. [Εικόνα](#page-24-1) 6).

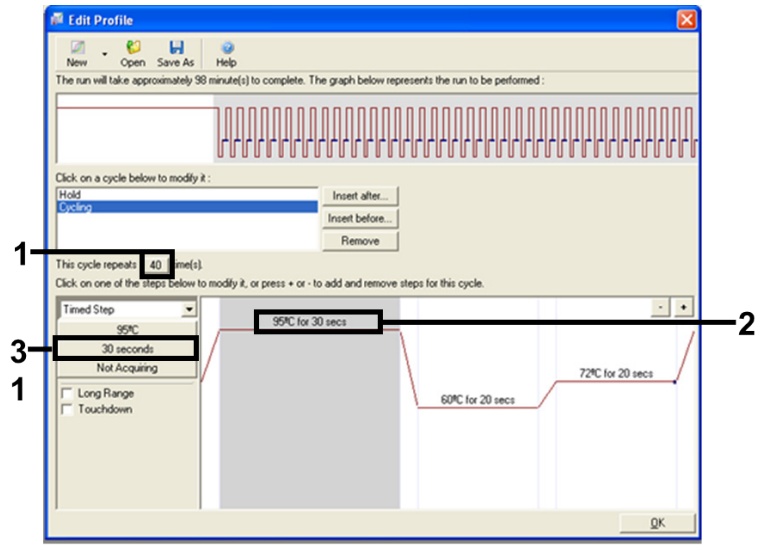

<span id="page-24-1"></span>**Εικόνα 6. Βήμα κυκλοποίησης στους 95 °C.**

9. Επισημάνετε το δεύτερο βήμα και ρυθμίστε στους 60 °C για 60 δευτερόλεπτα. Κάντε κλικ στο **Not Acquiring** (Δεν γίνεται λήψη) για να ενεργοποιήσετε τη λήψη δεδομένων σε αυτό το βήμα. [\(Εικόνα](#page-25-0) 7).

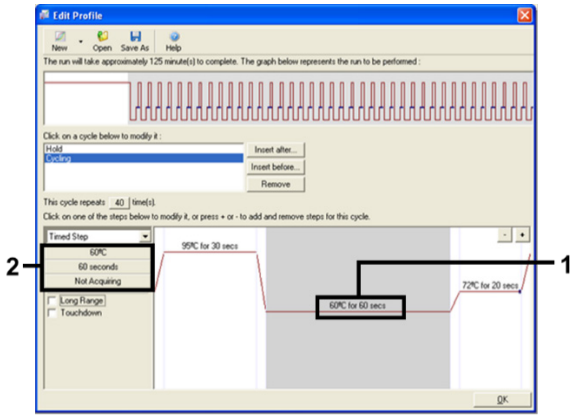

<span id="page-25-0"></span>**Εικόνα 7. Βήμα κυκλοποίησης στους 60 °C.**

10. Επιλέξτε **Green** και **Yellow** από τη λίστα **Available Channels** (Διαθέσιμα κανάλια) και ύστερα κάντε κλικ στο **>** για να τα μεταφέρετε στη λίστα **Acquiring Channels** (Κανάλια λήψης). Κάντε κλικ στο **OK** [\(Εικόνα](#page-26-0) 8).

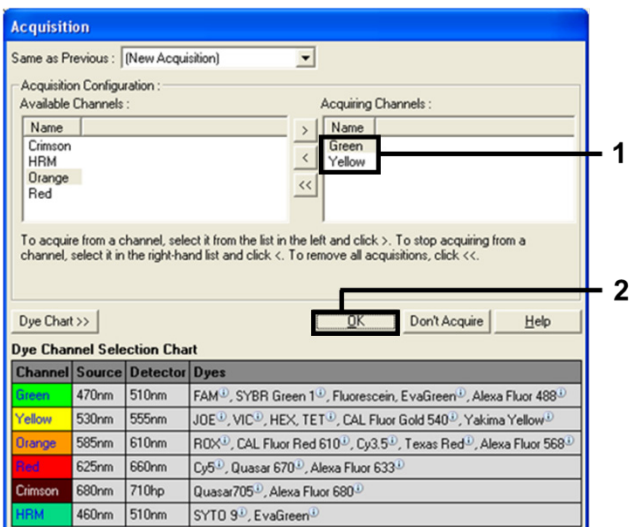

<span id="page-26-0"></span>**Εικόνα 8. Λήψη στο βήμα κυκλοποίησης των 60 °C.**

11. Επισημάνετε το τρίτο βήμα και εκτελέστε διαγραφή κάνοντας κλικ στο κουμπί **-**. Κάντε κλικ στο **OK** [\(Εικόνα](#page-26-1) 9).

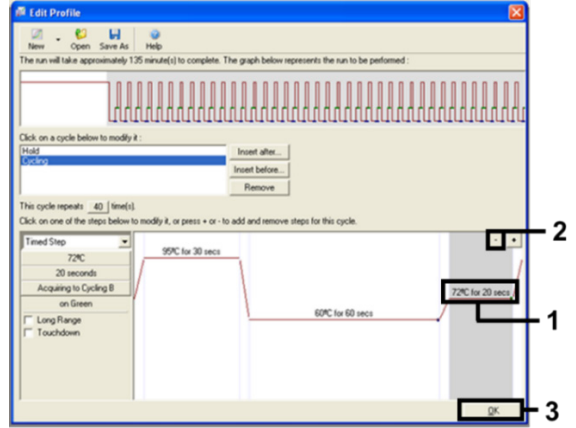

<span id="page-26-1"></span>**Εικόνα 9. Διαγραφή του βήματος επέκτασης.**

12. Στο επόμενο πλαίσιο διαλόγου, κάντε κλικ στο **Gain Optimisation** (Βελτιστοποίηση απολαβής) [\(Εικόνα](#page-27-0) 10).

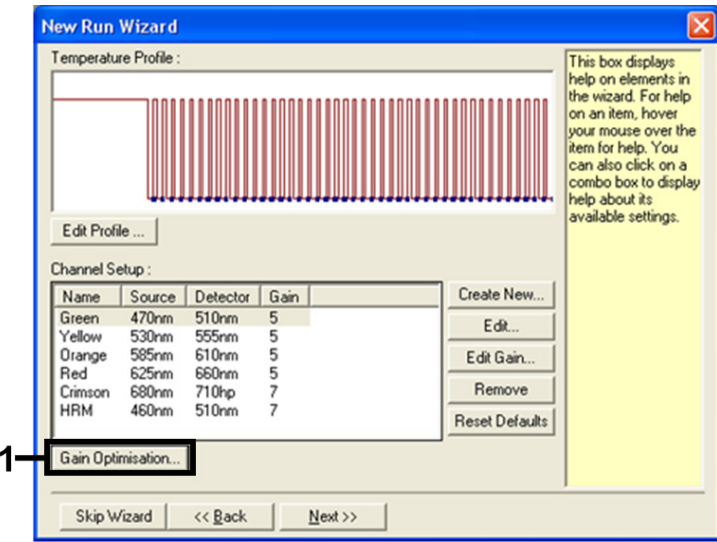

<span id="page-27-0"></span>**Εικόνα 10. Βελτιστοποίηση απολαβής.**

13. Κάντε κλικ στο **Optimise Acquiring** (Βελτιστοποίηση λήψης). Εμφανίζονται οι ρυθμίσεις καναλιού για κάθε κανάλι. Κάντε κλικ στο **OK** για αποδοχή αυτών των προεπιλεγμένων τιμών και για τα δύο κανάλια. [\(Εικόνα](#page-27-1) 11).

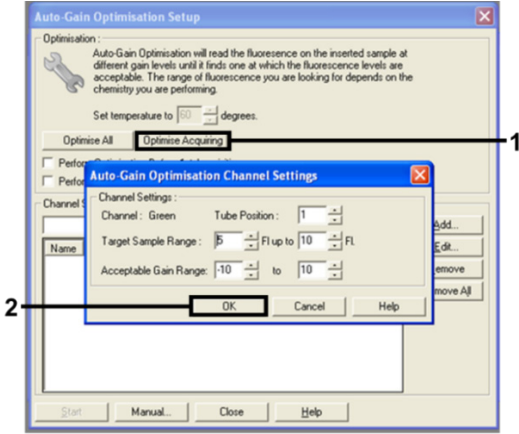

<span id="page-27-1"></span>**Εικόνα 11. Αυτόματη βελτιστοποίηση απολαβής για το κανάλι Green.**

14. Επισημάνετε το πλαίσιο **Perform Optimisation before 1st Acquisition** (Εκτέλεση βελτιστοποίησης πριν από την 1η λήψη) και, στη συνέχεια, κάντε κλικ στο κουμπί **Close** (Κλείσιμο) για να επιστρέψετε στον οδηγό [\(Εικόνα](#page-28-0) 12).

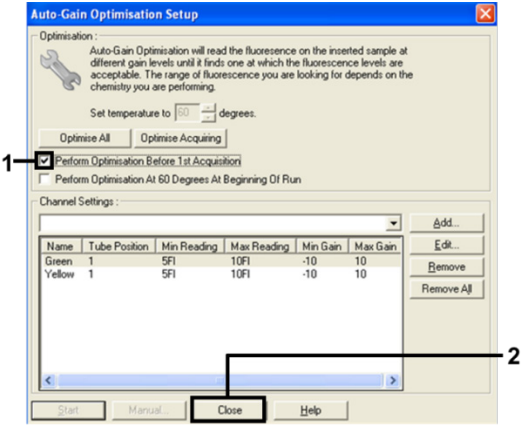

<span id="page-28-0"></span>**Εικόνα 12. Επιλογή καναλιών Green και Yellow.**

15. Κάντε κλικ στο **Next** (Επόμενο) για να αποθηκεύσετε το πρότυπο σε κατάλληλη θέση επιλέγοντας «**Save Template**» (Αποθήκευση προτύπου).

### <span id="page-29-0"></span>Ανάλυση δεδομένων αξιολόγησης μεταλλάξεων

Μετά την ολοκλήρωση της εκτέλεσης, αναλύστε τα δεδομένα σύμφωνα με την παρακάτω διαδικασία.

#### Προετοιμασία της ανάλυσης λογισμικού

- 1. Ανοίξτε το κατάλληλο αρχείο με τη χρήση του λογισμικού της σειράς Rotor‑Gene Q, έκδοση 2.3.5 ή μεταγενέστερη.
- 2. Εάν τα δείγματα δεν έχουν ονομαστεί πριν από την εκτέλεση, κάντε κλικ στο **Edit Samples** (Επεξεργασία δειγμάτων).
- 3. Εισαγάγετε τα ονόματα δειγμάτων στη στήλη **Name** (Όνομα).

**Σημείωση**: Αφήστε κενά τα ονόματα τυχόν άδειων βυθισμάτων.

- 4. Κάντε κλικ στο **Analysis** (Ανάλυση). Στη σελίδα της ανάλυσης, κάντε κλικ στο **Cycling A Yellow** για να ελέγξετε το κανάλι HEX.
- 5. Βεβαιωθείτε ότι είναι επισημασμένο το **Dynamic Tube** (Δυναμικό σωληνάριο). Κάντε κλικ στο **Slope Correct** (Διόρθωση κλίσης) και στο **Linear scale** (Γραμμική κλίμακα).
- 6. Κάντε κλικ στο **Take Off Adj** (Προσαρμογή σημείου μέτρησης) και πληκτρολογήστε **15.01** και **20.01** όπως φαίνεται στην [Εικόνα](#page-29-1) 13.

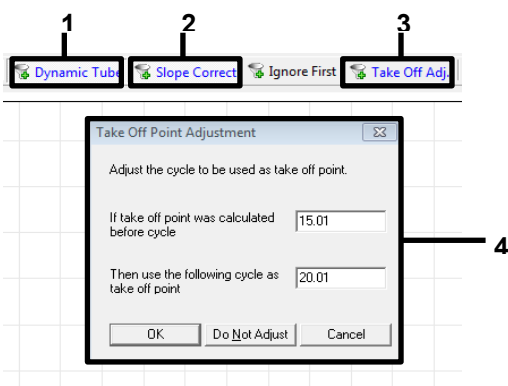

<span id="page-29-1"></span>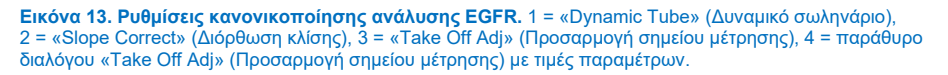

- 7. Ρυθμίστε την τιμή κατωφλίου στο **0.02** και ελέγξτε τις τιμές HEX CT.
- 8. Στη σελίδα της ανάλυσης, κάντε κλικ στο **Cycling A, Green** για να προβάλετε το κανάλι FAM. Ρυθμίστε τις παραμέτρους όπως φαίνεται στην [Εικόνα](#page-29-1) 13 παραπάνω. Το δυναμικό σωληνάριο θα πρέπει να είναι επισημασμένο.
- 9. Κάντε κλικ στο **Slope Correct** (Διόρθωση κλίσης) και στο **Linear scale** (Γραμμική κλίμακα).
- 10. Ρυθμίστε την τιμή κατωφλίου στο **0,075** και ελέγξτε τις τιμές FAM CT.

### Ανάλυση μαρτύρων εκτέλεσης

Μετά την ολοκλήρωση της εκτέλεσης, αναλύστε τα δεδομένα ως εξής.

 **Αρνητικός μάρτυρας**: Για να διασφαλιστεί ότι δεν έχει σημειωθεί επιμόλυνση μήτρας, ο μάρτυρας NTC δεν πρέπει να δώσει τιμή C<sup>T</sup> στο πράσινο κανάλι (FAM) μικρότερη του 40. Για να διασφαλίσετε ότι η εκτέλεση προετοιμάστηκε σωστά, ο μάρτυρας NTC πρέπει να εμφανίζει τιμή ενίσχυσης από 29,85 έως 35,84 στο κίτρινο κανάλι (HEX) (εσωτερικός μάρτυρας).

Εάν υφίσταται θετική ενίσχυση στο πράσινο κανάλι και/ή ενίσχυση εκτός του εύρους 29,85 έως 35,84 στο κίτρινο κανάλι, η εκτέλεση είναι άκυρη.

 **Θετικός μάρτυρας**: Για κάθε μείγμα αντίδρασης, ο θετικός μάρτυρας (Positive Control, PC) EGFR πρέπει να δίνει τιμή C<sub>τ</sub> εντός του εύρους που παρατίθεται στον [Πίνακα](#page-31-0) 5, συμπεριλαμβανομένων των ακραίων τιμών. Μια εκτέλεση με τιμή θετικού μάρτυρα εκτός αυτού του εύρους υποδεικνύει πρόβλημα προετοιμασίας του προσδιορισμού και η εκτέλεση θα πρέπει να χαρακτηριστεί ανεπιτυχής. Εάν ο θετικός μάρτυρας εμφανίζει τιμή C<sub>T</sub> εντός εύρους (FAM) αλλά η τιμή C<sub>T</sub> ενός εσωτερικού μάρτυρα (HEX) είναι εκτός του εύρους 29,85 έως 35,84, συνεχίστε την ανάλυση.

**Σημείωση**: Τα δεδομένα των δειγμάτων δεν θα πρέπει να χρησιμοποιούνται εάν ο αρνητικός ή ο θετικός μάρτυρας δεν είναι επιτυχής.

#### <span id="page-31-0"></span>**Πίνακας 5. Αποδεκτό εύρος C<sup>T</sup> για μάρτυρες εκτέλεσης**

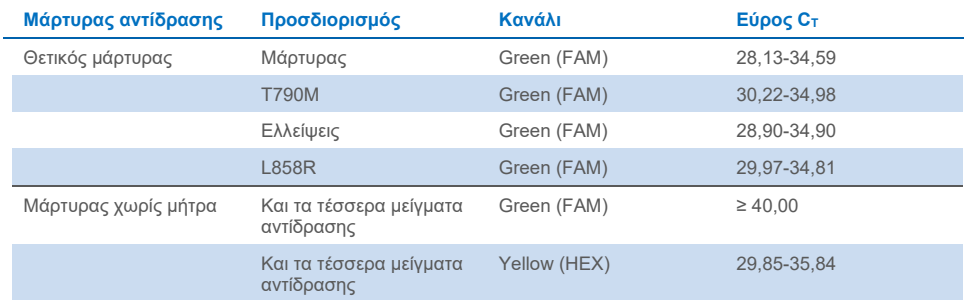

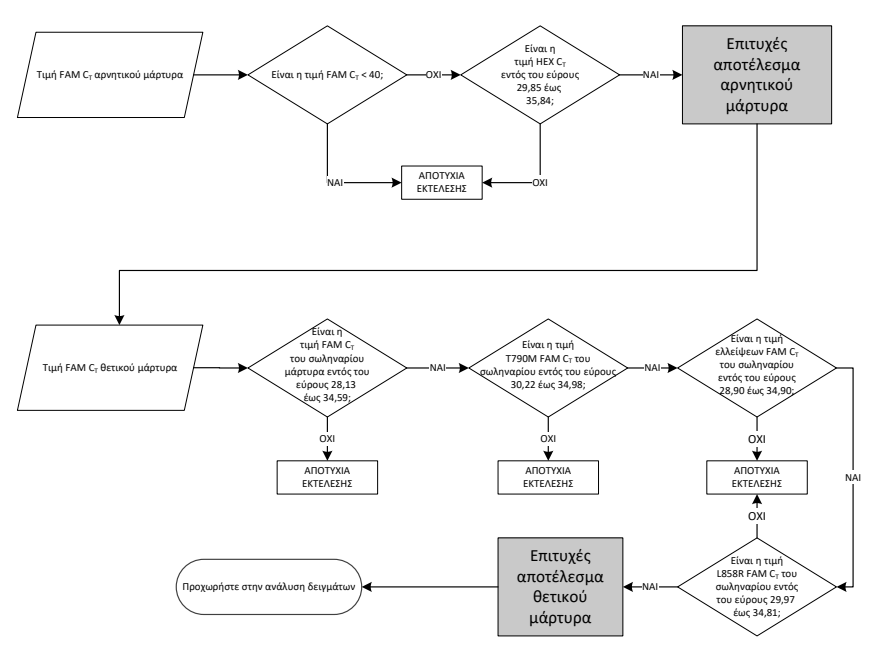

**Εικόνα 14. Ροή εργασιών ανάλυσης μαρτύρων εκτέλεσης.**

Υπό την προϋπόθεση ότι και οι δύο μάρτυρες εκτέλεσης είναι έγκυροι, η τιμή CT κάθε προσδιορισμού μάρτυρα δείγματος πρέπει να κυμαίνεται εντός του εύρους 23,70 έως 31,10 στο πράσινο (FAM) κανάλι [\(Πίνακας](#page-32-0) 6).

#### <span id="page-32-0"></span>**Πίνακας 6. Εύρος αποδεκτών τιμών C<sup>T</sup> στο FAM για αντίδραση μάρτυρα δείγματος**

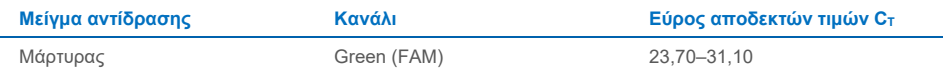

Σε περίπτωση που η τιμή του δείγματος βρίσκεται εκτός αυτού του εύρους τιμών, ακολουθήστε τις παρακάτω οδηγίες.

- **Τιμή προσδιορισμού μάρτυρα δείγματος C<sup>T</sup> < 23,70**: Τα δείγματα με τιμή μάρτυρα CT < 23,70 θα προκαλέσουν υπερκορεσμό των προσδιορισμό μετάλλαξης και πρέπει να αραιωθούν. Για την ανίχνευση όλων των μεταλλάξεων σε χαμηλό επίπεδο, είναι απαραίτητη η αραίωση των υπερβολικά συμπυκνωμένων δειγμάτων, ώστε οι τιμές τους να κυμαίνονται εντός του παραπάνω εύρους τιμών, λαμβανομένου υπόψη ότι η αραίωση κατά το ήμισυ θα προκαλέσει αύξηση της τιμής C<sub>T</sub> κατά 1 μονάδα.
- **Τιμή προσδιορισμού μάρτυρα δείγματος C<sup>T</sup> > 31,10**: Το δείγμα δεν περιέχει επαρκή ποσότητα DNA, ώστε να είναι δυνατή η εκτέλεση της ανάλυσης.

Υπό την προϋπόθεση ότι και οι δύο μάρτυρες εκτέλεσης είναι έγκυροι και o προσδιορισμός μάρτυρα είναι εντός του εύρους που αναφέρεται στον [Πίνακα](#page-32-0) 6, η τιμή Cτ κάθε μετάλλαξης δείγματος πρέπει να είναι εντός του εύρους που αναφέρεται στον Πίνακα 7 στο πράσινο (FAM) κανάλι. Σε περίπτωση που η τιμή του δείγματος βρίσκεται εκτός αυτού του εύρους τιμών, ακολουθήστε τις παρακάτω οδηγίες.

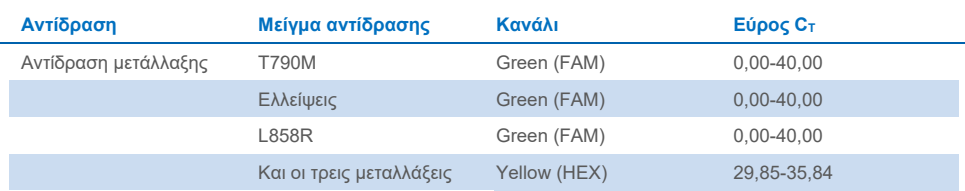

#### **Πίνακας 7. Αποδεκτές τιμές δειγμάτων αντίδρασης μετάλλαξης**

**Σημείωση**: Εάν κάποιο δείγμα δεν δώσει τιμή C<sub>T</sub> (δηλαδή C<sub>T</sub> > 40), αυτό ενδέχεται να οφείλεται στην παρουσία αναστολέα, σε σφάλμα στην προετοιμασία του προσδιορισμού ή στην απουσία ενισχύσιμου EGFR DNA.

- Τιμή C<sup>T</sup> εσωτερικού μάρτυρα 29,85–35,84: Δεν υπάρχει ενισχύσιμο EGFR DNA.
- Τιμή C<sup>T</sup> εσωτερικού μάρτυρα εκτός του εύρους τιμών 29,85–35,84: Αυτό μπορεί να υποδεικνύει την ύπαρξη σφάλματος στην προετοιμασία του προσδιορισμού ή την παρουσία αναστολέα. Μπορείτε να μειώσετε τη δράση του αναστολέα αραιώνοντας το δείγμα. Ωστόσο, στην περίπτωση αυτή θα αραιωθεί και το DNA.

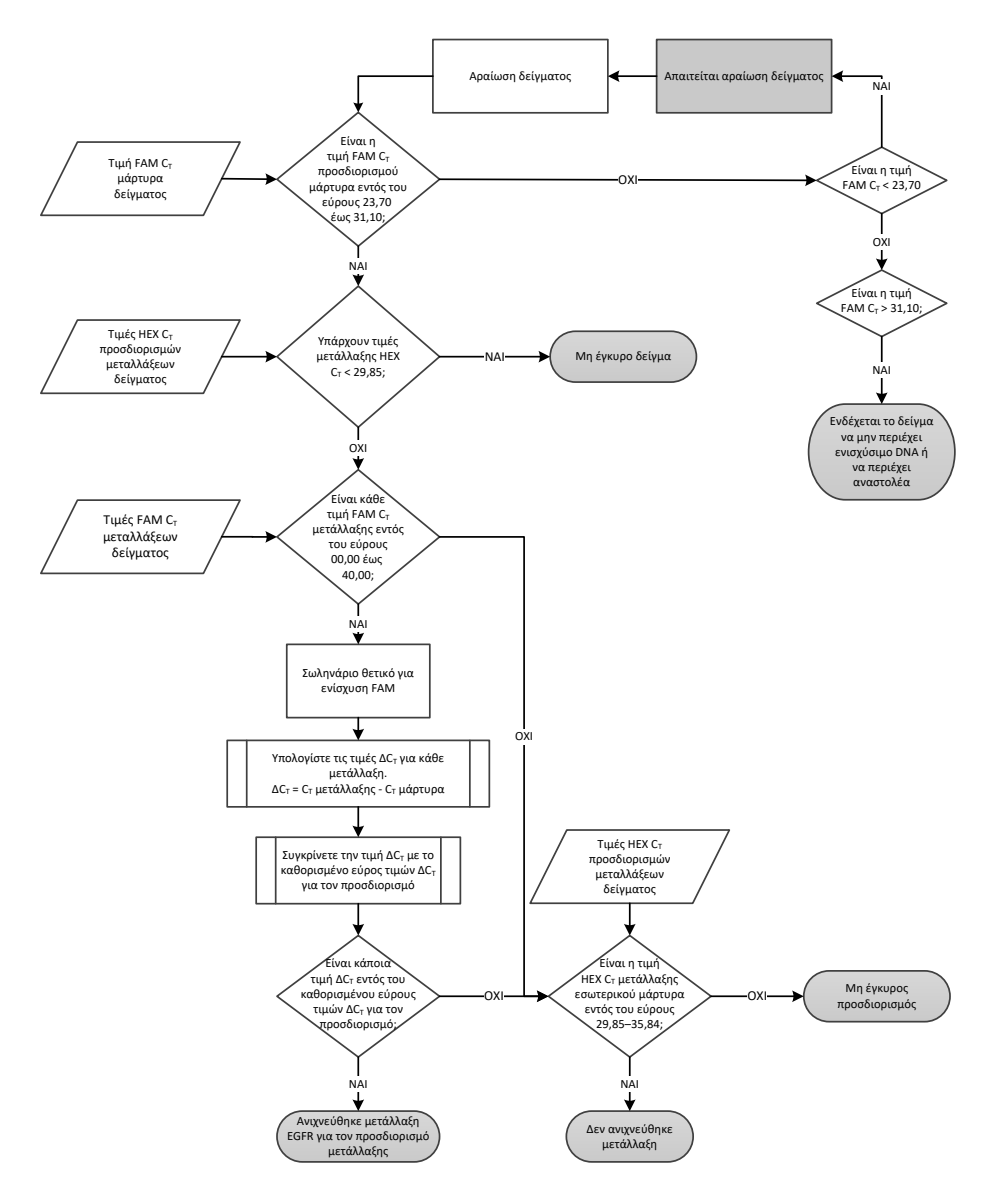

**Εικόνα 15. Διάγραμμα ροής εργασιών ανάλυσης μετάλλαξης.**

### Τιμή FAM C<sup>T</sup> προσδιορισμών μεταλλάξεων δείγματος

Οι τιμές FAM και για τα τρία μείγματα αντίδρασης μετάλλαξης πρέπει να ελέγχονται σε σχέση με τις τιμές που παρατίθενται στον [Πίνακα](#page-35-0) 8.

Υπολογίστε την οριακή τιμή αποκοπής ∆C<sub>T</sub> για κάθε δείγμα μετάλλαξης που εμφανίζει θετική ενίσχυση όπως υποδεικνύεται παρακάτω, διασφαλίζοντας ότι οι τιμές μετάλλαξης και μάρτυρα  $C_T$  προέρχονται από το ίδιο δείγμα.

$$
\Delta C_T = C_T \mu \epsilon \tau \dot{\alpha} \lambda \lambda \alpha \xi \eta \zeta - C_T \mu \dot{\alpha} \rho \tau \nu \rho \alpha
$$

Συγκρίνετε την τιμή ∆Cτ για το δείγμα με το εύρος οριακών τιμών αποκοπής ∆Cτ για τον συγκεκριμένο προσδιορισμό [\(Πίνακας](#page-35-0) 8), διασφαλίζοντας ότι εφαρμόζεται το σωστό όριο αποκοπής για κάθε προσδιορισμό.

#### <span id="page-35-0"></span>**Πίνακας 8. Εύρος οριακών τιμών αποκοπής** ∆**CT του προσδιορισμού μετάλλαξης**

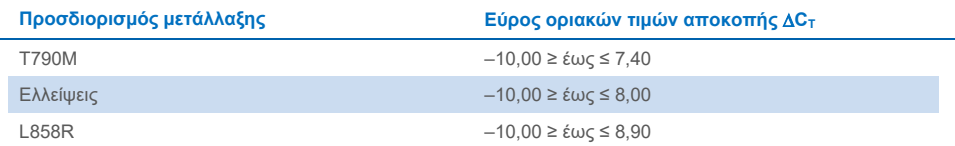

Το ανώτατο όριο του εύρους οριακών τιμών αποκοπής  $\Delta C_T$  είναι το σημείο πάνω από το οποίο ένα θετικό σήμα θα μπορούσε ενδεχομένως να οφείλεται στο σήμα υποβάθρου από έναν εκκινητή ARMS στο DNA άγριου τύπου. Εάν η τιμή  $\Delta C_T$  του δείγματος είναι υψηλότερη από το ανώτατο σημείο του εύρους οριακών τιμών αποκοπής ∆CT, τότε χαρακτηρίζεται ως «Mutation not detected» (Δεν ανιχνεύθηκε μετάλλαξη) ή δείγμα εκτός των ορίων ανίχνευσης του κιτ. Εάν η τιμή του δείγματος είναι εντός των οριακών τιμών αποκοπής ∆CT, το δείγμα θεωρείται θετικό για μετάλλαξη που ανιχνεύεται με τον συγκεκριμένο προσδιορισμό. Εάν η τιμή του δείγματος είναι κάτω από το χαμηλότερο όριο του εύρους οριακών τιμών αποκοπής ∆CT , αυτό θα μπορούσε ενδεχομένως να οφείλεται σε πλασματικά ευρήματα φθορισμού.

**Σημείωση**: Για δείγματα που δεν εμφανίζουν τιμή μετάλλαξης FAM CT, απαιτείται αξιολόγηση της τιμής εσωτερικού μάρτυρα (HEX) C<sub>T</sub> προκειμένου να προσδιοριστεί εάν δεν ανιχνεύεται μετάλλαξη ή εάν ο προσδιορισμός είναι μη έγκυρος. Εάν η τιμή HEX C<sub>T</sub> βρίσκεται μεταξύ 29,85 και 35,84, τότε δεν ανιχνεύεται μετάλλαξη. Εάν η οριακή τιμή αποκοπής HEX ∆CT είναι εκτός αυτού του εύρους, το δείγμα είναι μη έγκυρο.

Συνοψίζοντας, σε κάθε αντίδραση μετάλλαξης για κάθε δείγμα, θα αποδίδεται ο χαρακτηρισμός «ανιχνεύθηκε μετάλλαξη», «δεν ανιχνεύθηκε μετάλλαξη» ή «μη έγκυρο» χρησιμοποιώντας τα παρακάτω κριτήρια.

- **Ανιχνεύθηκε μετάλλαξη**: Θετικό για ενίσχυση FAM και η τιμή ∆Cτ είναι εντός του εύρους οριακών τιμών αποκοπής ∆CT. Εάν ανιχνευθούν πολλαπλές μεταλλάξεις, μπορούν να αναφερθούν όλες.
- **Δεν ανιχνεύθηκε μετάλλαξη**:
	- Ο Η θετική τιμή FAM για την ενίσχυση και η οριακή τιμή αποκοπής ∆Cτ είναι άνω του εύρους οριακών τιμών αποκοπής  $\Delta C_T$  και η τιμή HEX (εσωτερικός μάρτυρας) είναι εντός του εύρους 29,85–35,84.
	- Αρνητικό για ενίσχυση FAM και η τιμή HEX (εσωτερικός μάρτυρας) είναι εντός του εύρους 29,85–35,84.
- **Μη έγκυρη**: Αρνητικό για ενίσχυση FAM και η ενίσχυση HEX είναι εκτός προδιαγραφής.
	- Η υπολογισμένη τιμή ∆CT είναι κάτω του εύρους οριακών τιμών αποκοπής ∆CT και η τιμή HEX (εσωτερικός μάρτυρας) είναι εντός του αναμενόμενου εύρους. Μια τιμή ∆CT χαμηλότερη από –10,00 υποδεικνύει ότι ίσως υπάρχουν πλασματικά ευρήματα φθορισμού.

## <span id="page-37-0"></span>Οδηγός αντιμετώπισης προβλημάτων

Αυτός ο οδηγός αντιμετώπισης προβλημάτων μπορεί να σας βοηθήσει στην επίλυση ενδεχόμενων προβλημάτων. Για περισσότερες πληροφορίες, ανατρέξτε και στη σελίδα Frequently Asked Questions (Συχνές ερωτήσεις) του Κέντρου Τεχνικής Υποστήριξης της εταιρείας μας: **[www.qiagen.com/FAQ/FAQList.aspx](https://www.qiagen.com/FAQ/FAQList.aspx)**. Οι επιστήμονες των τμημάτων Τεχνικής υποστήριξης της QIAGEN είναι πάντοτε πρόθυμοι να απαντήσουν σε τυχόν ερωτήσεις σχετικά με τις πληροφορίες και τα πρωτόκολλα που περιέχονται στο παρόν εγχειρίδιο ή τις τεχνολογίες προετοιμασίας δειγμάτων και προσδιορισμού (για πληροφορίες επικοινωνίας, δείτε το οπισθόφυλλο ή επισκεφτείτε τον ιστότοπο **[www.qiagen.com](http://www.qiagen.com/)**).

### **Παρατηρήσεις και προτάσεις**

#### **Δεν ανιχνεύεται σήμα με τον θετικό μάρτυρα (Positive Control, PC) EGFR στο κανάλι φθορισμού Cycling Green**

- a) Το επιλεγμένο κανάλι φθορισμού για ανάλυση δεδομένων PCR δεν συμμορφώνεται με το πρωτόκολλο.
- b) Εσφαλμένος προγραμματισμός του προφίλ θερμοκρασίας στο όργανο Rotor Gene Q MDx 5plex HRM
- c) Εσφαλμένη διαμόρφωση της PCR

Για ανάλυση δεδομένων, επιλέξτε το κανάλι φθορισμού Cycling Green για την ανάλυση PCR του EGFR και το κανάλι φθορισμού Cycling Yellow για την PCR εσωτερικού μάρτυρα.

Συγκρίνετε το προφίλ θερμοκρασίας με το πρωτόκολλο και αν είναι εσφαλμένο, επαναλάβετε την εκτέλεση.

Ελέγξτε τα βήματα εργασίας σας με χρήση του πλάνου διοχέτευσης με πιπέτα και, εάν χρειάζεται, επαναλάβετε την PCR.

### **Παρατηρήσεις και προτάσεις**

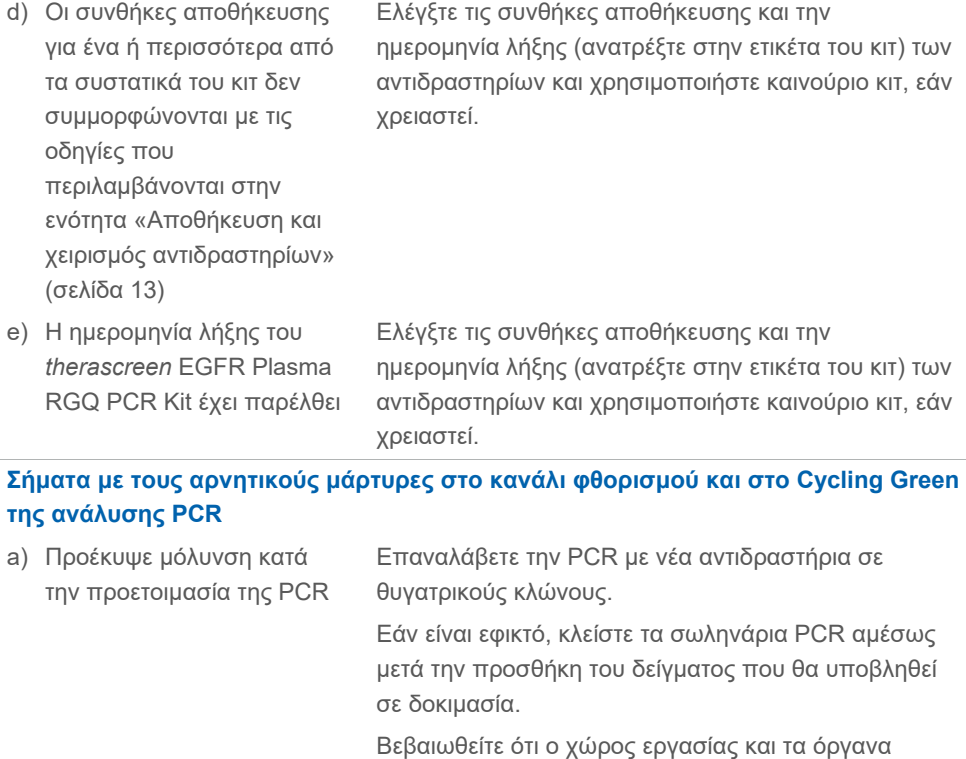

#### **Πολλαπλή διασταύρωση κατωφλίου ή** ∆**τιμή C<sup>T</sup> κάτω του εύρους οριακών τιμών αποκοπής**

απολυμαίνονται σε τακτά χρονικά διαστήματα.

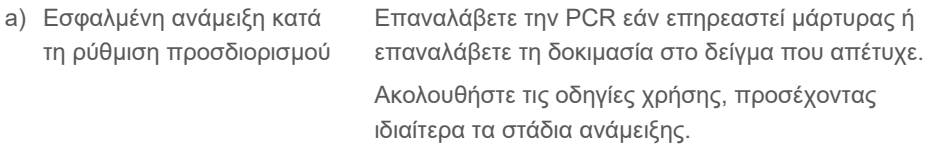

## <span id="page-39-0"></span>Έλεγχος ποιότητας

Σύμφωνα με το πιστοποιημένο με ISO Σύστημα Διαχείρισης Ποιότητας της QIAGEN, κάθε παρτίδα του *therascreen* EGFR Plasma RGQ PCR Kit ελέγχεται ως προς τις προκαθορισμένες προδιαγραφές για τη διασφάλιση της ομοιογενούς ποιότητας των προϊόντων.

### <span id="page-39-1"></span>Περιορισμοί

Τα αποτελέσματα που εξάγονται από το προϊόν πρέπει να ερμηνεύονται στο πλαίσιο όλων των σχετικών κλινικών και εργαστηριακών ευρημάτων και δεν πρέπει να χρησιμοποιούνται μεμονωμένα για διαγνωστικούς σκοπούς.

Το προϊόν προορίζεται για χρήση αποκλειστικά από προσωπικό ειδικά καταρτισμένο και εκπαιδευμένο σε in vitro διαγνωστικές διαδικασίες και στο όργανο Rotor‑Gene Q MDx 5plex HRM.

Στις αναλυτικές μελέτες επικύρωσης συμπεριλήφθηκε ανθρώπινο DNA που έχει εκχυλιστεί από δείγματα πλάσματος.

Το προϊόν προορίζεται για χρήση αποκλειστικά στον κυκλοποιητή real-time PCR Rotor‑Gene Q MDx 5plex HRM.

Η αυστηρή συμμόρφωση με το εγχειρίδιο του *therascreen EGFR Plasma RGQ PCR Kit* είναι απαραίτητη για την επίτευξη βέλτιστων αποτελεσμάτων. Δεν συνιστάται η αραίωση των αντιδραστηρίων με τρόπο που δεν προβλέπεται από το παρόν εγχειρίδιο, καθώς ενδέχεται να προκληθεί υποβάθμιση των επιδόσεων.

Εφιστάται η προσοχή στις ημερομηνίες λήξης και τις συνθήκες αποθήκευσης που αναγράφονται στα κουτιά και τις ετικέτες όλων των συστατικών. Μη χρησιμοποιείτε το περιεχόμενο της συσκευασίας εάν έχει παρέλθει η ημερομηνία λήξης ή δεν έχουν ληφθεί τα σωστά μέτρα αποθήκευσης.

Οι εκκινητές του μείγματος αντίδρασης ελλείψεων EGFR έχουν σχεδιαστεί ώστε να στοχεύουν πολλαπλές ελλείψεις εξονίου 19, καλύπτοντας τα νουκλεοτίδια 55174772 έως 55174795 (GRCh38 chr7), δηλ. εύρος 23 bp.

Παρόλο που ο προσδιορισμός ελλείψεων εξονίου 19 έχει επικυρωθεί αναλυτικά και έχει αποδειχθεί ότι ανιχνεύει συγκεκριμένες ελλείψεις στο εξόνιο 19 (βλ[. Πίνακα](#page-54-1) 13 του παρόντος εγχειριδίου), είναι δυνατό να ενισχυθούν επιπλέον μεταλλάξεις (συμπεριλαμβανομένων, ενδεικτικά, επιπλέον ελλείψεων εξονίου 19, προσθηκών εξονίου 19 και της μετάλλαξης L747P) από το μείγμα αντίδρασης ελλείψεων.

Εάν υπάρχουν, οι εν λόγω επιπλέον μεταλλάξεις θα οδηγήσουν σε αποτέλεσμα «Deletions Detected» (Ανιχνεύθηκαν ελλείψεις) για ένα συγκεκριμένο δείγμα ασθενούς.

Επιπλέον, είναι δυνατό να ανιχνευθεί η μετάλλαξη L858Q από το μείγμα αντίδρασης L858R. Συνεπώς, εάν σε ένα δείγμα ασθενούς, υπάρχει μετάλλαξη L858Q, μπορεί να προκύψει αποτέλεσμα «L858R Mutation Detected» (Ανιχνεύθηκε μετάλλαξη L858R).

## <span id="page-41-0"></span>Χαρακτηριστικά απόδοσης

### <span id="page-41-1"></span>Αναλυτική ευαισθησία – όριο τυφλού (Limit of Blank, LOB)

Για την αξιολόγηση της απόδοσης του *therascreen* EGFR Plasma RGQ PCR Kit απουσία μήτρας και για να διασφαλιστεί ότι ένα τυφλό δείγμα ή ένα δείγμα με DNA άγριου τύπου δεν παράγει αναλυτικό σήμα που ενδέχεται να υποδεικνύει χαμηλή συγκέντρωση μετάλλαξης, αξιολογήθηκε το EGFR DNA άγριου τύπου από 59 διαφορετικά δείγματα πλάσματος ασθενών με NSCLC. Τα κριτήρια αποδοχής της μελέτης (τουλάχιστον 95% των δειγμάτων άγριου τύπου πρέπει να έχουν οριακή τιμή αποκοπής ∆C<sub>T</sub> άνω του αντίστοιχου ορίου) ικανοποιήθηκαν.

### <span id="page-41-2"></span>Όριο ανίχνευσης (Limit of Detection, LOD)

Το LOD είναι το ελάχιστο ποσοστό μεταλλαγμένου DNA που μπορεί να ανιχνευθεί σε υπόβαθρο DNA άγριου τύπου όταν το συνολικό ενισχύσιμο DNA (εντός του εύρους εισαγωγής) έδινε σωστούς προσδιορισμούς μεταλλάξεων σε ποσοστό 95% για κάθε δείγμα θετικό για μετάλλαξη (C95). Το εύρος εργασίας εισαγόμενου DNA για τον προσδιορισμό ορίζεται με βάση την τιμή C<sub>T</sub> μάρτυρα, με προκαθορισμένο εύρος από 23,70 έως 31,10.

Το LOD προσδιορίστηκε στα χαμηλά επίπεδα εισαγόμενου DNA (C<sub>T</sub> μάρτυρα περίπου 30,10) με τη χρήση DNA προερχόμενου από ιστό FFPE για το *therascreen* EGFR RGQ PCR Kit. Το LOD προσδιορίστηκε με τη χρήση κλινικών δοκιμίων FFPE και κυτταρικής σειράς FFPE στα χαμηλά επίπεδα εισαγόμενου DNA για τις συγκεκριμένες μεταλλάξεις EGFR.

Οι τιμές LOD που καθορίστηκαν με τη χρήση ιστού FFPE επαληθεύτηκαν για το *therascreen* EGFR Plasma RQG PCR Kit με DNA προερχόμενο από τεχνητά δείγματα πλάσματος θετικά για μετάλλαξη.

Οι τελικές τιμές LOD που παρατίθενται στον [Πίνακα](#page-42-0) 9 της επόμενης σελίδας υποδεικνύουν το ποσοστό μετάλλαξης που έδωσε μια πιθανότητα σωστών προσδιορισμών 95% για καθεμία από τις μεταλλάξεις.

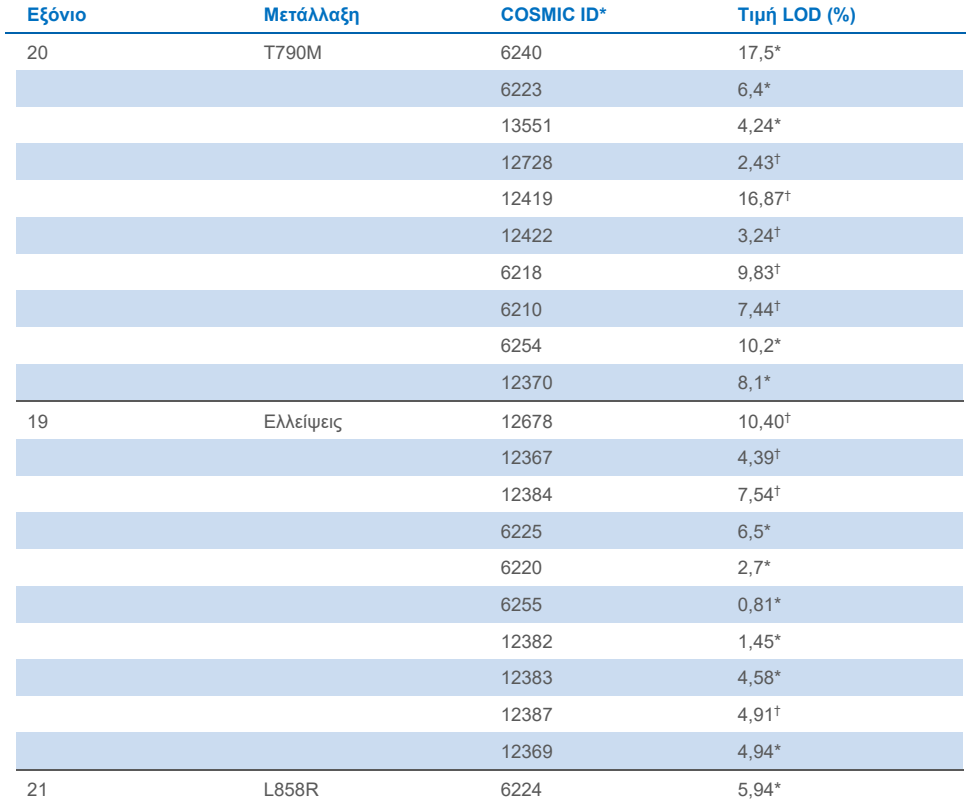

#### <span id="page-42-0"></span>**Πίνακας 9. Όρια LOD για καθέναν από τους προσδιορισμούς μετάλλαξης του EGFR**

\* Τιμές LOD επαληθευμένες σε πλάσμα στο πλαίσιο της μελέτης επιβεβαίωσης LOD του *therascreen* EGFR Plasma RGQ PCR Kit.

† Οι μεταλλάξεις αυτές δεν επιβεβαιώθηκαν σε πλάσμα.

### <span id="page-43-0"></span>Αναλυτική ευαισθησία -– Οριακές τιμές αποκοπής ∆C<sub>T</sub> και εύρος οριακών τιμών αποκοπής ΔC<sub>T</sub>

Κατά τον καθορισμό των οριακών τιμών αποκοπής των προσδιορισμών, υιοθετήθηκε μια προσέγγιση με βάση τον κίνδυνο για τα ποσοστά ψευδώς θετικών αποτελεσμάτων και οι εκτιμώμενες τιμές LOB χρησιμοποιήθηκαν ως ένα από τα στοιχεία ανάπτυξης οριακών τιμών αποκοπής.

Οι αντίστοιχες οριακές τιμές αποκοπής ∆CT για κάθε προσδιορισμό μετάλλαξης στο *therascreen* EGFR Plasma RGQ PCR Kit παρατίθενται στον [Πίνακα 10](#page-43-2).

<span id="page-43-2"></span>**Πίνακας 10. Εύρος οριακών τιμών αποκοπής** ∆**CT του therascreen EGFR Plasma RGQ PCR Kit**

| Προσδιορισμός μετάλλαξης | Εύρος οριακών τιμών αποκοπής $\Delta C_T$   |
|--------------------------|---------------------------------------------|
| T790M                    | $-10,00 \geq \epsilon \omega$ ς ≤ 7,40      |
| Έλλειψη                  | $-10,00 \ge \epsilon \omega \zeta \le 8,00$ |
| L858R                    | $-10,00 \geq \epsilon \omega$ ς $\leq 8,90$ |

#### <span id="page-43-1"></span>Επαναληψιμότητα και αναπαραγωγιμότητα

Η επαναληψιμότητα και η αναπαραγωγιμότητα αξιολογήθηκαν μέσω της εξέτασης ενός επιπέδου μετάλλαξης που αντιστοιχούσε στο τριπλάσιο του LOD, σε υπόβαθρο γονιδιωματικού DNA άγριου τύπου, σε 3 κέντρα δοκιμασίας, με τη χρήση πολλαπλών παρτίδων κιτ, χειριστών και εκτελέσεων και σε διαφορετικές ημέρες, με 2 θυγατρικούς κλώνους για κάθε δείγμα. Και στους 3 προσδιορισμούς μετάλλαξης, τα δείγματα μεταλλαγμένου DNA βρέθηκαν θετικά για μετάλλαξη σε ποσοστό 100%. Τα δείγματα άγριου τύπου ήταν αρνητικά για μετάλλαξη σε όλους τους προσδιορισμούς σε όλα τα κέντρα.

### <span id="page-44-0"></span>Επίδραση του εισαγόμενου DNA στις τιμές Cτ

Το επίπεδο εισαγόμενου DNA ορίζεται ως η συνολική ποσότητα ενισχύσιμου EGFR DNA σε ένα δείγμα, η οποία καθορίζεται από τις τιμές C<sub>T</sub> της αντίδρασης του μάρτυρα. Για να καταδειχθεί ότι η απόδοση του *therascreen* EGFR Plasma RGQ PCR Kit είναι σταθερή σε ολόκληρο το εύρος τιμών C<sup>T</sup> αντίδρασης μάρτυρα (23,70–31,10), εξετάστηκαν και οι 3 προσδιορισμοί μετάλλαξης EGFR έναντι μιας σειράς αραιώσεων έξι σημείων σε αναλογία 1 προς 3 (DNA που εκχυλίστηκε από κυτταρικές σειρές FFPE). Η τιμή-στόχος C<sub>T</sub> για την αραίωση ένα, για κάθε μετάλλαξη, ήταν περίπου 24,70. Η τελική αραίωση έδωσε C<sub>T</sub> περίπου 32-33, που ήταν εκτός του εύρους τιμών C<sub>T</sub> για την αντίδραση μάρτυρα. Συνολικά, οι οριακές τιμές αποκοπής ∆C<sub>T</sub> που μετρήθηκαν σε διαφορετικά επίπεδα εισαγωγής ολικού DNA ήταν σταθερές σε ολόκληρο το εύρος εργασίας του *therascreen* EGFR Plasma RGQ PCR Kit.

### <span id="page-44-1"></span>Παρεμβαλλόμενες ουσίες

### Ενδογενείς παρεμβαλλόμενες ουσίες

Οι δυνητικά παρεμβαλλόμενες ουσίες προστέθηκαν εξωγενώς σε τεχνητά δείγματα πλάσματος θετικά για μετάλλαξη, 3 φορές το LOD. Τα δείγματα υποβλήθηκαν, στη συνέχεια, σε δοκιμασία με το *therascreen* EGFR Plasma RGQ PCR Kit. Τα δείγματα που περιείχαν τις δυνητικά παρεμβαλλόμενες ουσίες συγκρίθηκαν με τεχνητά δείγματα πλάσματος θετικά για μετάλλαξη, 3 φορές το LOD, τα οποία δεν περιείχαν καμία εξωγενώς προστεθείσα παρεμβαλλόμενη ουσία. Κάθε παρεμβαλλόμενη ουσία υποβλήθηκε σε δοκιμασία με 4 θυγατρικούς κλώνους.

Μια διαφορά στην τιμή  $\Delta C_T > 2$  φορές την τυπική απόκλιση (Standard Deviation, SD) (που λήφθηκε από τη μελέτη ακρίβειας) μεταξύ της «δοκιμασίας» και του «μάρτυρα» (δηλαδή του δείγματος χωρίς παρεμβαλλόμενη ουσία) θεωρήθηκε ένδειξη πιθανής παρεμβολής. Στις περιπτώσεις αυτές, παρέχεται η παρατηρηθείσα διαφορά στην τιμή ∆CT.

Οι συγκεντρώσεις δοκιμασίας που παρατίθενται στον [Πίνακα](#page-45-0) 11 επιλέχθηκαν βάσει της καθοδήγησης που παρέχεται από την κατευθυντήρια οδηγία EP07-A2 του CLSI και είναι αντιπροσωπευτικές των μέγιστων συγκεντρώσεων που αναμένεται να παρατηρηθούν σε ένα κλινικό δείγμα.

**Σημείωση**: Αυτές οι ενδογενείς ουσίες προστέθηκαν εξωγενώς σε τεχνητά δείγματα πλάσματος θετικά για μετάλλαξη τα οποία περιελάμβαναν πλάσμα από υγιείς δότες. Επομένως, αυτές οι ενδογενείς ενώσεις θα υπήρχαν ήδη σε άγνωστες συγκεντρώσεις στα δείγματα πριν από την προσθήκη. Η τελική συγκέντρωση κάθε δυνητικά παρεμβαλλόμενης ενδογενούς ουσίας που δοκιμάστηκε θα ήταν κατά πάσα πιθανότητα μεγαλύτερη από την δοκιμαζόμενη συγκέντρωση.

<span id="page-45-0"></span>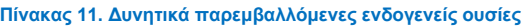

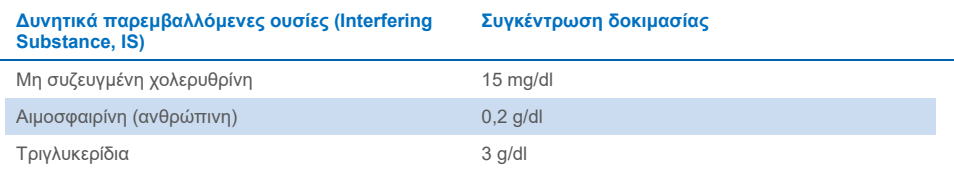

#### **Προσδιορισμός T790M**

Οι ακόλουθες ενδογενείς ενώσεις στις συγκεντρώσεις που παρατίθενται στον [Πίνακα](#page-45-0) 11 αποδείχθηκε ότι έχουν επίδραση > 2 φορές την SD (0,40 ∆CT) στην απόδοση του προσδιορισμού T790M:

Tριγλυκερίδια, διαφορά 1,37 ∆C<sub>T</sub>

#### **Προσδιορισμός ελλείψεων**

Οι ακόλουθες ενδογενείς ενώσεις στις συγκεντρώσεις που παρατίθενται στον [Πίνακα](#page-45-0) 11 αποδείχθηκε ότι έχουν επίδραση > 2 φορές την SD (0,71 ∆CT) στην απόδοση του προσδιορισμού ελλείψεων:

Αιμοσφαιρίνη, διαφορά 0,80 ∆CT

#### **Προσδιορισμός L858R**

Οι ακόλουθες ενδογενείς ενώσεις στις συγκεντρώσεις που παρατίθενται στον [Πίνακα](#page-45-0) 11 αποδείχθηκε ότι έχουν επίδραση > 2 φορές την SD (0,56 ∆CT) στην απόδοση του προσδιορισμού L858R:

- Χολερυθρίνη, διαφορά 1,13 ∆CT
- Τριγλυκερίδια, διαφορά 1,53 ∆CT

#### Εξωγενείς παρεμβαλλόμενες ουσίες

Οι δυνητικά παρεμβαλλόμενες ουσίες προστέθηκαν εξωγενώς σε τεχνητά δείγματα πλάσματος θετικά για μετάλλαξη, 3 φορές το LOD. Τα δείγματα υποβλήθηκαν, στη συνέχεια, σε δοκιμασία με το *therascreen* EGFR Plasma RGQ PCR Kit. Τα δείγματα που περιείχαν τις δυνητικά παρεμβαλλόμενες ουσίες συγκρίθηκαν με τεχνητά δείγματα πλάσματος θετικά για μετάλλαξη, 3 φορές το LOD, τα οποία δεν περιείχαν καμία εξωγενώς προστεθείσα παρεμβαλλόμενη ουσία. Κάθε παρεμβαλλόμενη ουσία υποβλήθηκε σε δοκιμασία με 4 θυγατρικούς κλώνους.

Μια διαφορά > 2 φορές την τυπική απόκλιση (που λήφθηκε από τη μελέτη ακρίβειας) μεταξύ της τιμής ∆CT της «δοκιμασίας» και της τιμής ∆CT του «μάρτυρα» (δηλαδή του δείγματος χωρίς παρεμβαλλόμενη ουσία) θεωρήθηκε ένδειξη πιθανής παρεμβολής. Στις περιπτώσεις αυτές, παρέχεται η παρατηρηθείσα διαφορά στην τιμή ΔC<sub>T</sub>.

Οι συγκεντρώσεις δοκιμασίας που παρατίθενται στον [Πίνακα](#page-47-0) 12 έχουν επιλεχθεί βάσει της καθοδήγησης που παρέχεται από την κατευθυντήρια οδηγία EP07-A2 του CLSI και υπερβαίνουν τη θεραπευτική συγκέντρωση σε όλες τις περιπτώσεις.

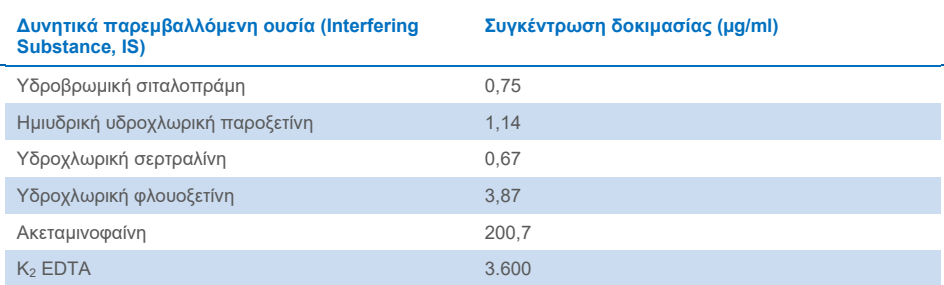

#### <span id="page-47-0"></span>**Πίνακας 12. Δυνητικά παρεμβαλλόμενες ενδογενείς ουσίες**

#### **Προσδιορισμός T790M**

Οι ακόλουθες εξωγενείς ενώσεις στις συγκεντρώσεις που παρατίθενται στον [Πίνακα](#page-47-0) 12 αποδείχθηκε ότι έχουν επίδραση > 2 φορές την SD (0,40 ∆CT) στην απόδοση του προσδιορισμού T790M:

- Υδροβρωμική σιταλοπράμη, διαφορά 0,52 ∆CT
- Υδροχλωρική σερτραλίνη, διαφορά 0,47 ΔCτ
- Υδροχλωρική φλουοξετίνη, διαφορά 0,48 ΔC<sub>T</sub>

#### **Προσδιορισμός ελλείψεων**

Οι ακόλουθες εξωγενείς ενώσεις στις συγκεντρώσεις που παρατίθενται στον [Πίνακα](#page-47-0) 12 αποδείχθηκε ότι έχουν επίδραση > 2 φορές την SD (0,71 ∆CT) στην απόδοση του προσδιορισμού ελλείψεων:

**●** Φλουοξετίνη, διαφορά 0,73 ΔC<sub>T</sub>

#### **Προσδιορισμός L858R**

Οι ακόλουθες εξωγενείς ενώσεις στις συγκεντρώσεις που παρατίθενται στον [Πίνακα](#page-47-0) 12 αποδείχθηκε ότι έχουν επίδραση > 2 φορές την SD (0,56 ∆CT) στην απόδοση του προσδιορισμού L858R:

- Υδροβρωμική σιταλοπράμη, διαφορά 0,72 ∆CT
- Ημιυδρική υδροχλωρική παροξετίνη, διαφορά 0,92 ∆CT
- Υδροχλωρική σερτραλίνη, διαφορά 0,82 ∆CT
- Υδροχλωρική φλουοξετίνη, διαφορά 0,98 ∆CT
- Ακεταμινοφαίνη, διαφορά 0,81 ∆CT
- K2 EDTA, διαφορά 0,57 ∆CT

## <span id="page-49-0"></span>Κλινική απόδοση

Η κλινική δοκιμή NCT01203917 ήταν μια ανοικτή μελέτη φάσης IV, ενός σκέλους, για την αξιολόγηση της αποτελεσματικότητας και της ασφάλειας/ανεκτικότητας της γεφιτινίµπης ως θεραπείας πρώτης γραμμής σε Καυκάσιους ασθενείς με NSCLC σταδίου IIIA/B/IV, θετικό σε μετάλλαξη του EGFR.

Η επιλεξιμότητα των ασθενών για εγγραφή στην κλινική δοκιμή NCT01203917 καθορίστηκε από την παρουσία μεταλλάξεων ευαισθητοποίησης του EGFR. Η κατάσταση μετάλλαξης του EGFR στους ασθενείς με NSCLC αξιολογήθηκε με τη χρήση του προσδιορισμού κλινικής δοκιμής (Clinical Trial Assay, CTA), με DNA από αντίστοιχα δείγματα ιστού και πλάσματος. Η μελέτη περιελάμβανε έναν προκαθορισμένο στόχο διερεύνησης βιοδεικτών με σκοπό να εξακριβωθεί εάν μπορούν να χρησιμοποιηθούν δείγματα πλάσματος για ανάλυση μεταλλάξεων σε περίπτωση που δεν υπάρχουν διαθέσιμα δείγματα ιστού. Τα αποτελέσματα κατέδειξαν υψηλά ποσοστά συμφωνίας μεταξύ των αντίστοιχων δειγμάτων ιστού και πλάσματος, της τάξης του 94,3%, με ειδικότητα προσδιορισμού 99,8% και ευαισθησία 65,7%.

Πραγματοποιήθηκε αναδρομική δοκιμασία δοκιμίων πλάσματος από ασθενείς υποψήφιους για συμμετοχή στην κλινική δοκιμή NCT01203917, με τη χρήση του *therascreen* EGFR Plasma RGQ PCR Kit. Διεξήχθη μια συγκριτική μελέτη για την αξιολόγηση της συμφωνίας του *therascreen* EGFR Plasma RGQ PCR Kit με τη CTA που χρησιμοποιήθηκε για την επιλογή ασθενών για την κλινική δοκιμή NCT01203917. Διαπιστώθηκε ισοδυναμία μεταξύ της CTA και του *therascreen* EGFR Plasma RGQ PCR Kit.

### <span id="page-50-0"></span>Βιβλιογραφία

- 1. Douillard, J.Y., et al. (2014). First-line gefitinib in Caucasian EGFR mutation-positive NSCLC patients: a phase-IV, open-label, single-arm study. Br J Cancer110(1), 55.
- 2. Walsh, K., et. al. (2014) A cautionary lesson on the use of targeted methods for EGFR mutation analysis; a case report. J. Clin. Pathol. **67**, 734
- 3. Huang, J., Wang, Y., Zhai, Y., and Wang, J. (2018) Non-small cell lung cancer harboring a rare EGFR L747P mutation showing intrinsic resistance to both gefinitib and osimertinib (AZD9291): A case report. Thorac. Cancer. **9**, 745

## <span id="page-51-0"></span>Στοιχεία επικοινωνίας

Για τεχνική υποστήριξη και περισσότερες πληροφορίες, επισκεφθείτε το κέντρο τεχνικής υποστήριξης στην ιστοσελίδα **[www.qiagen.com/Support](http://www.qiagen.com/Support)**, καλέστε στο 00800-22-44-6000 ή απευθυνθείτε σε κάποιο από τα τμήματα τεχνικής υποστήριξης της QIAGEN ή τους κατά τόπους αντιπροσώπους (δείτε το οπισθόφυλλο ή επισκεφθείτε την ιστοσελίδα **[www.qiagen.com](http://www.qiagen.com/)**).

## <span id="page-52-0"></span>Σύμβολα

Τα παρακάτω σύμβολα ενδέχεται να εμφανίζονται στις οδηγίες χρήσης ή στη συσκευασία και την επισήμανση:

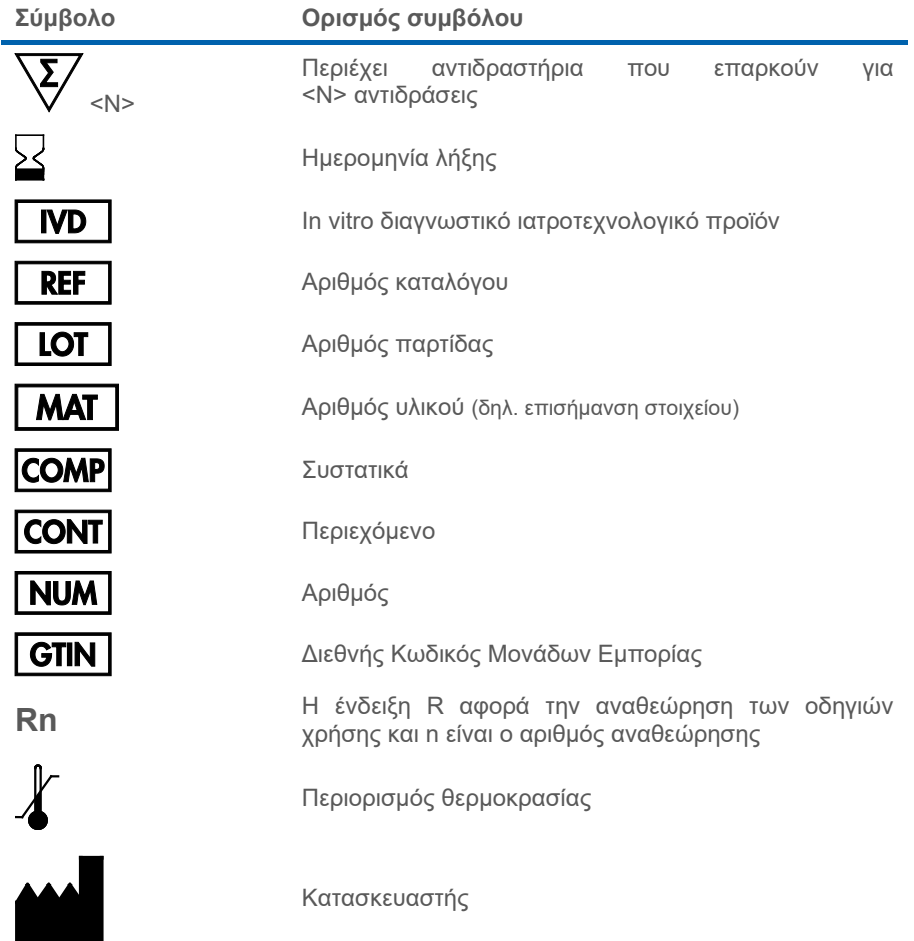

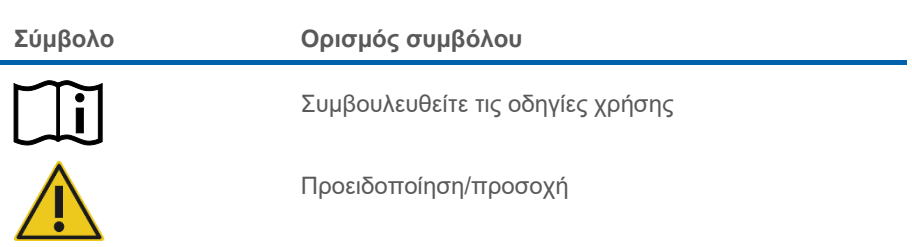

## <span id="page-54-0"></span>Παράρτημα A: Λεπτομέρειες μετάλλαξης

[Ο πίνακας](#page-54-1) 13 δείχνει τους αριθμούς COSMIC ID που προέρχονται από τον κατάλογο Catalogue of Somatic Mutations in Cancer (**[www.sanger.ac.uk/genetics/CGP/cosmic](http://www.sanger.ac.uk/genetics/CGP/cosmic)**).

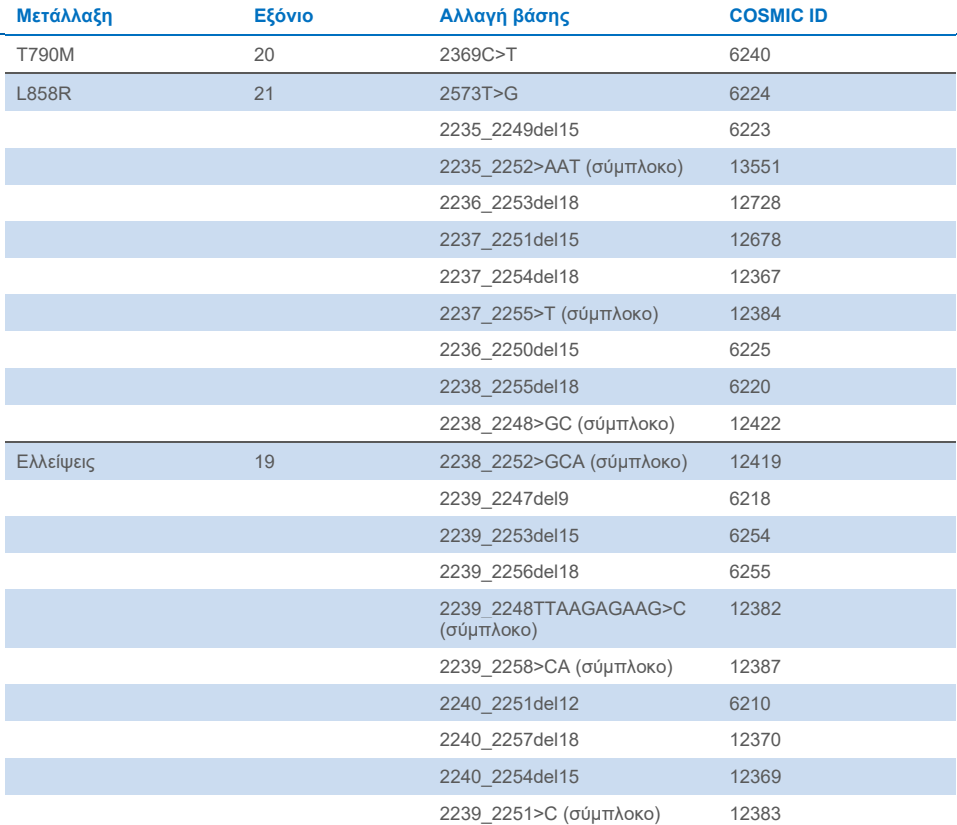

#### <span id="page-54-1"></span>**Πίνακας 13. Κατάλογος μεταλλάξεων και COSMIC ID**

## <span id="page-55-0"></span>Πληροφορίες παραγγελίας

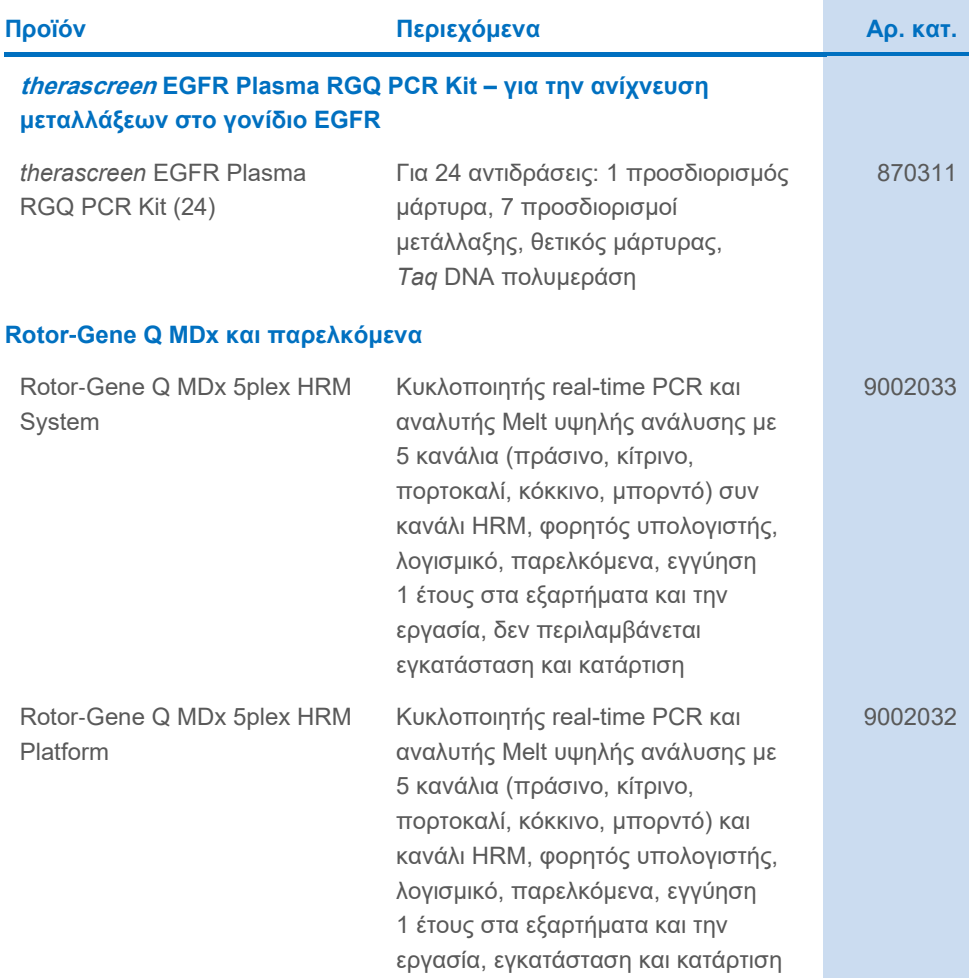

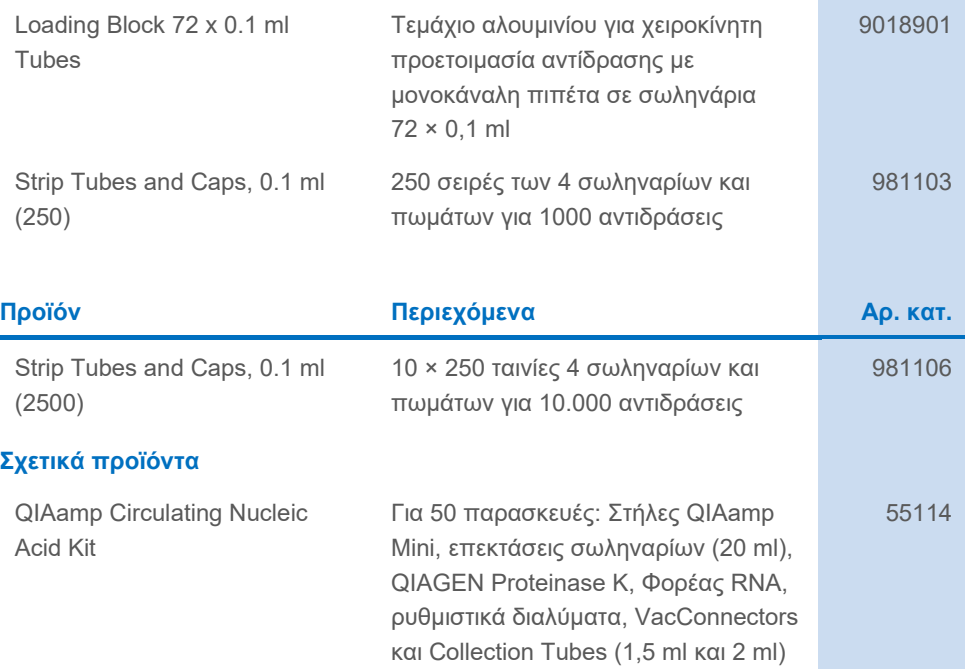

Για ενημερωμένες πληροφορίες άδειας χρήσης και για δηλώσεις αποποίησης ευθύνης σχετικά με συγκεκριμένα προϊόντα, ανατρέξτε στο αντίστοιχο εγχειρίδιο κιτ QIAGEN ή εγχειρίδιο χρήστη. Τα εγχειρίδια των κιτ QIAGEN και τα εγχειρίδια χρήστη είναι διαθέσιμα στη διεύθυνση **[www.qiagen.com](https://www.qiagen.com/)** ή μπορείτε να τα ζητήσετε από το τμήμα Τεχνικών Υπηρεσιών της QIAGEN ή τον διανομέα της περιοχής σας.

## <span id="page-57-0"></span>Ιστορικό αναθεώρησης εγγράφου

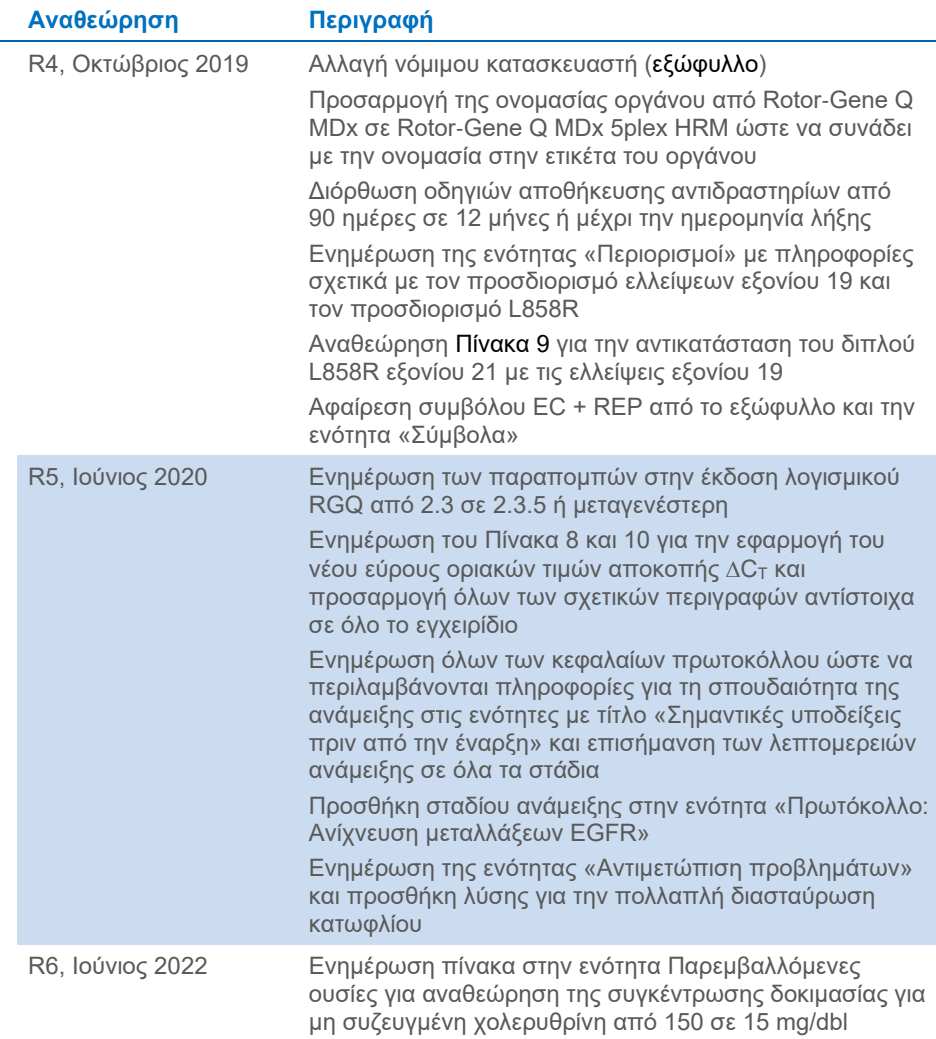

**Η σελίδα αυτή είναι σκόπιμα κενή**

**Η σελίδα αυτή είναι σκόπιμα κενή**

**Η σελίδα αυτή είναι σκόπιμα κενή**

#### **Σύμβαση περιορισμένης άδειας χρήσης για το therascreen® EGFR Plasma RGQ PCR Kit**

H χρήση αυτού του προϊόντος συνεπάγεται την αποδοχή εκ μέρους του αγοραστή ή του χρήστη του προϊόντος των παρακάτω όρων:

1. \_ Το προϊόν μπορεί να χρησιμοποιηθεί αποκλειστικά και μόνο όπως ορίζεται στα πρωτόκολλα που παρέχονται μαζί με το προϊόν και όπως ορίζεται στο<br>εγχειρίδιο αυτό και μόνο με τα συστατικά στοιχεία που περιλαμβάνονται στο σ για τη χρήση ή ενσωμάτωση των παρεχόμενων συστατικών αυτού του σετ σε οποιαδήποτε στοιχεία που δεν περιλαμβάνονται σε αυτό το σετ, παρά μόνον όπως περιγράφεται στα πρωτόκολλα που παρέχονται μαζί με το προϊόν, στο παρόν εγχειρίδιο και στα συμπληρωματικά πρωτόκολλα που διατίθενται στον ιστότοπο **[www.qiagen.com](http://www.qiagen.com/)**. Ορισμένα από αυτά τα επιπλέον πρωτόκολλα έχουν παρασχεθεί από χρήστες της QIAGEN για χρήστες της QIAGEN. Αυτά τα πρωτόκολλα δεν έχουν ελεγχθεί διεξοδικά ή βελτιστοποιηθεί από την QIAGEN. Η QIAGEN δεν παρέχει εγγυήσεις για αυτά και δεν παρέχει καμία διασφάλιση ότι δεν παραβιάζουν δικαιώματα τρίτων.

2. Εκτός από τις άδειες που αναφέρονται ρητά, η QIAGEN δεν εγγυάται ότι αυτό το σετ ή/και η χρήση(εις) του δεν παραβιάζουν δικαιώματα τρίτων.

3. Αυτό το σετ και τα συστατικά του παραχωρούνται με άδεια για μία μόνο χρήση και δεν επιτρέπεται η επαναχρησιμοποίηση, η επανεπεξεργασία, η ανακατασκευή ή η μεταπώλησή τους.

4. Η QIAGEN αποποιείται ειδικά κάθε άλλης άδειας χρήσης, ρητής ή σιωπηρής, εκτός από εκείνες που αναφέρονται ρητά.

5. Ο αγοραστής και ο χρήστης του σετ συμφωνούν να μην προβούν και να μην επιτρέψουν σε άλλο πρόσωπο να προβεί σε ενέργειες οι οποίες θα μπορούσαν να προκαλέσουν ή να διευκολύνουν τυχόν ενέργειες που απαγορεύονται σύμφωνα με τα προαναφερθέντα. Η QIAGEN διατηρεί το δικαίωμα να επιβάλει τις απαγορεύσεις της παρούσας Συμφωνίας άδειας περιορισμένης χρήσης σε οποιοδήποτε δικαστήριο και πρέπει να αποζημιώνεται για όλες τις ερευνητικές και δικαστικές δαπάνες της, συμπεριλαμβανομένων των δικηγορικών αμοιβών, στο πλαίσιο οποιασδήποτε ενέργειας για την επιβολή της παρούσας Συμφωνίας άδειας<br>περιορισμένης χρήσης ή οποιουδήποτε εκ των δικαιωμάτων πνευματικής της

Για τους ενημερωμένους όρους της άδειας, βλ. **[www.qiagen.com](http://www.qiagen.com/)**.

Εμπορικά σήματα: QIAGEN®, Sample to Insight®, QIAamp®, *therascreen*®, Rotor-Gene®, Scorpions® (QIAGEN Group), FAM™, HEX™ (Thermo Fisher Scientific Inc.), IRESSA® (AstraZeneca Group). Οι καταχωρισμένες ονομασίες, τα εμπορικά σήματα κ.λπ. που χρησιμοποιούνται στο παρόν έγγραφο δεν θα πρέπει να θεωρούνται μη προστατευόμενα από τον νόμο, ακόμα και αν αυτό δεν υποδεικνύεται ρητώς.

Ιούνιος-2022 HB-1898-007 1127512EL © 2022 QIAGEN, με την επιφύλαξη παντός δικαιώματος.

Παραγγελίες **[www.qiagen.com/shop](http://www.qiagen.com/shop)** | Τεχνική υποστήριξη **[support.qiagen.com](http://support.qiagen.com/)** | Ιστότοπος **[www.qiagen.com](http://www.qiagen.com/)**